## **Shoreline Community College**

Visual Communications Technology Student Work Examples 2020-2022

# **VCT101 Graphic Design 1-Typography**

Course Topics: Typography and Text, Learning InDesign, Design Process, Expressive Type, Critique, Grids, Gestalt, Calligraphy

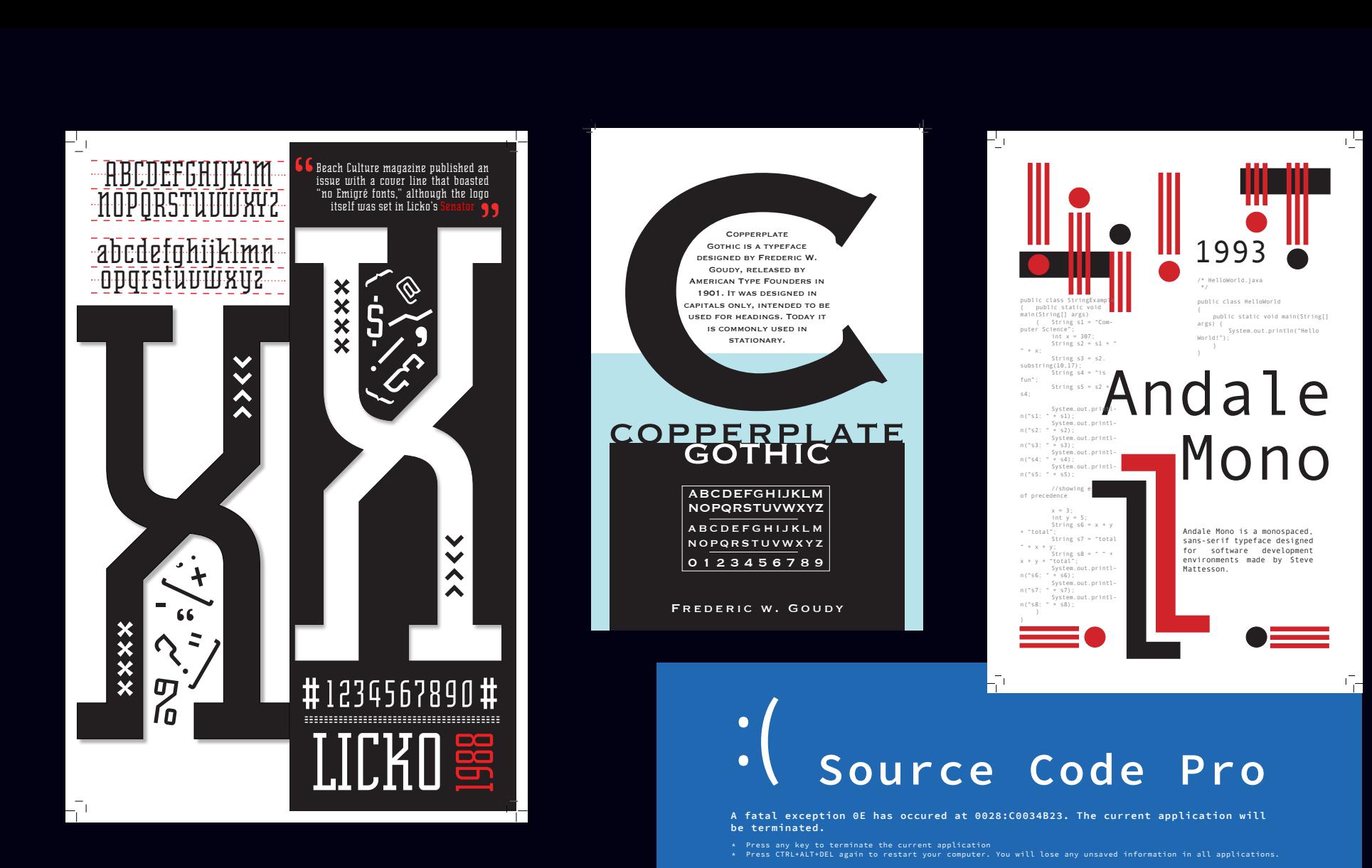

#### **Collecting error information (-8% complete) Estimated time remaining: 99999999999999999999999999999999999999999999999999999999999999999999999999999999999999999999999999999999999**

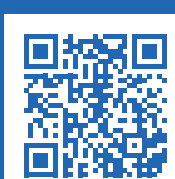

### FILE: Source\_Code\_Pro.ttf APPLICATION: Adobe Type USER: Paul\_D\_Hunt DATE: 24\_SEPTEMBER\_2012

TYPE: Monospace\_SansSerif<br>CAPS: ABCDEFGHIJKLMNOPQRSTUVWXYZ<br>LOWER: abcdefghijklmnopqrstuvwxyz<br>NUM/SYM: 123456789/Ϸ®†¥øπåß∂ƒ©˙∆˙¬

后

**For more information about this issue and possible fixes visit https://omfgdogs.com/**

A problem has been detected and Windows has been shut down to prevent damage to your computer. The problem of the state of the state of the state of the state of the state of the state of the state of the state of the stat

### VCT101-Type Specimen Posters

By thy pale beams J solitary rove; To thee my tender grief confide;<br>Serenely sweet you my friend, my goddess, my guide. -LADY MARY WORTLEY MONTAGU

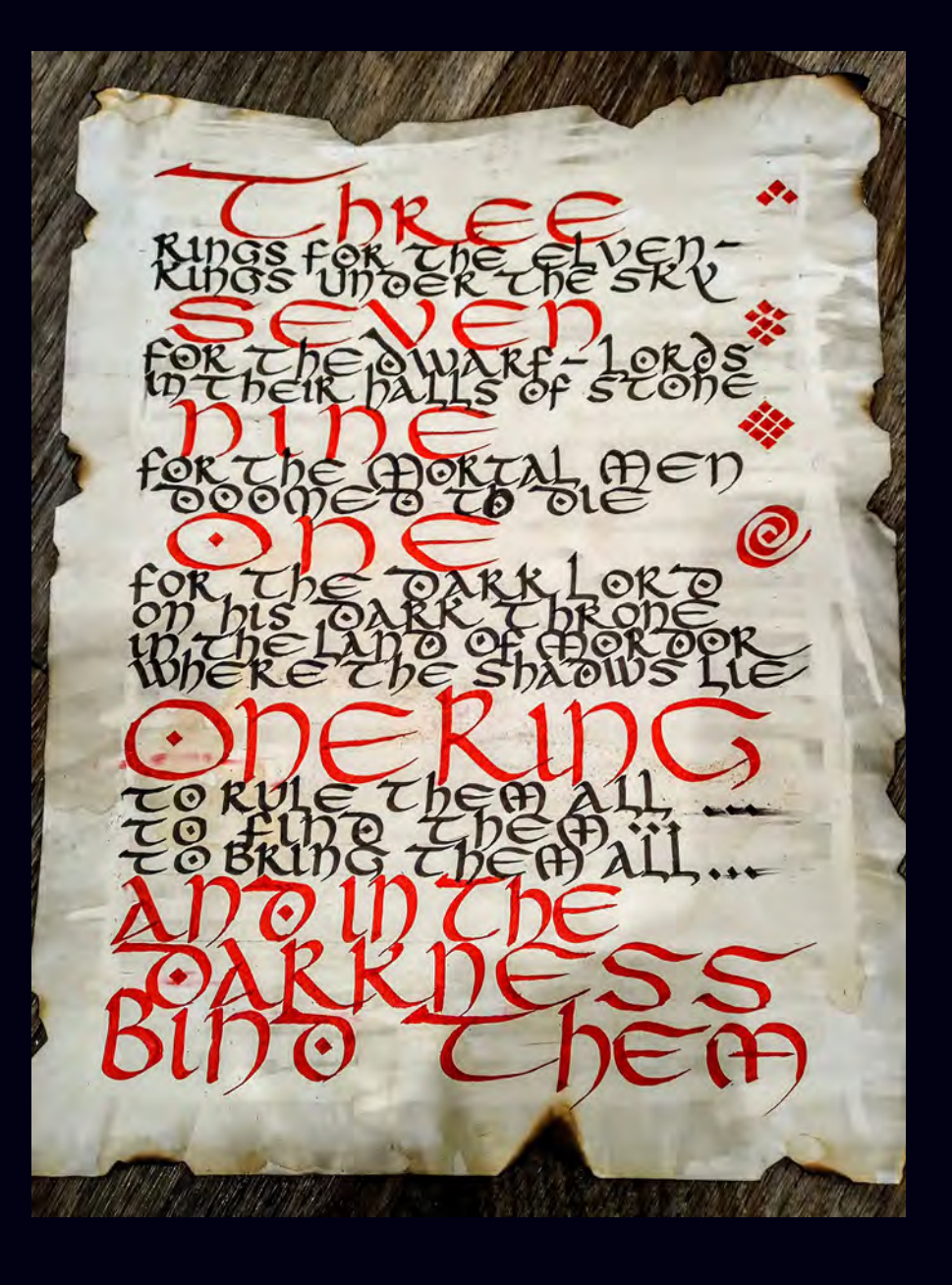

VCT101-Calligraphy Project

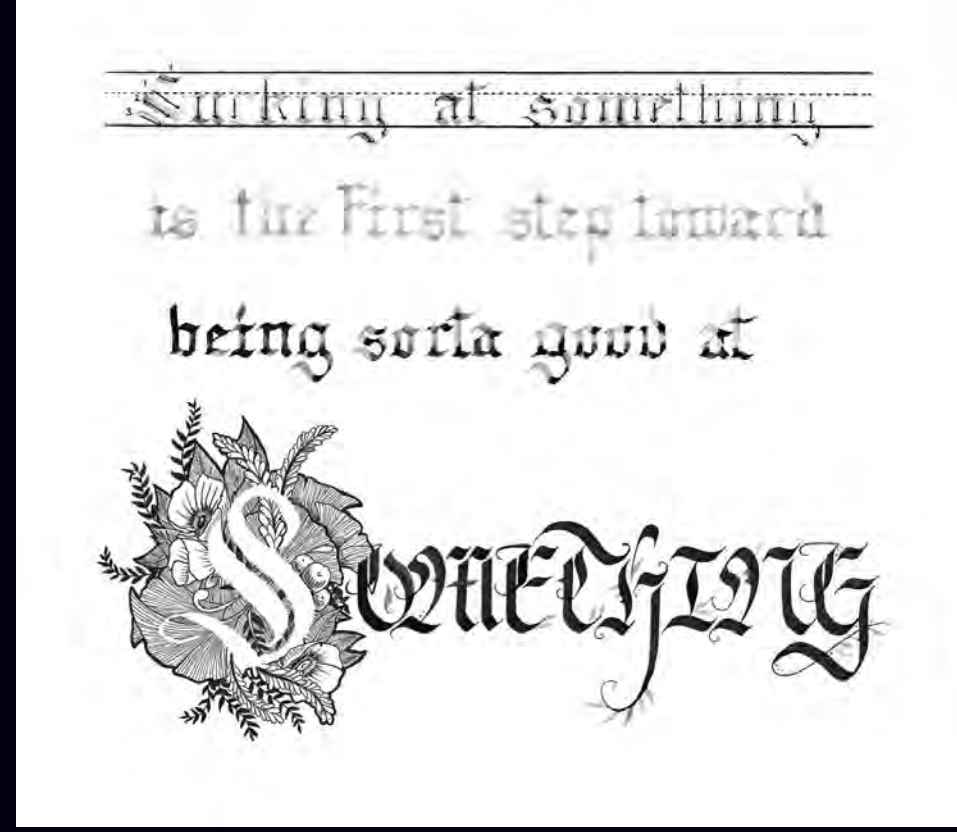

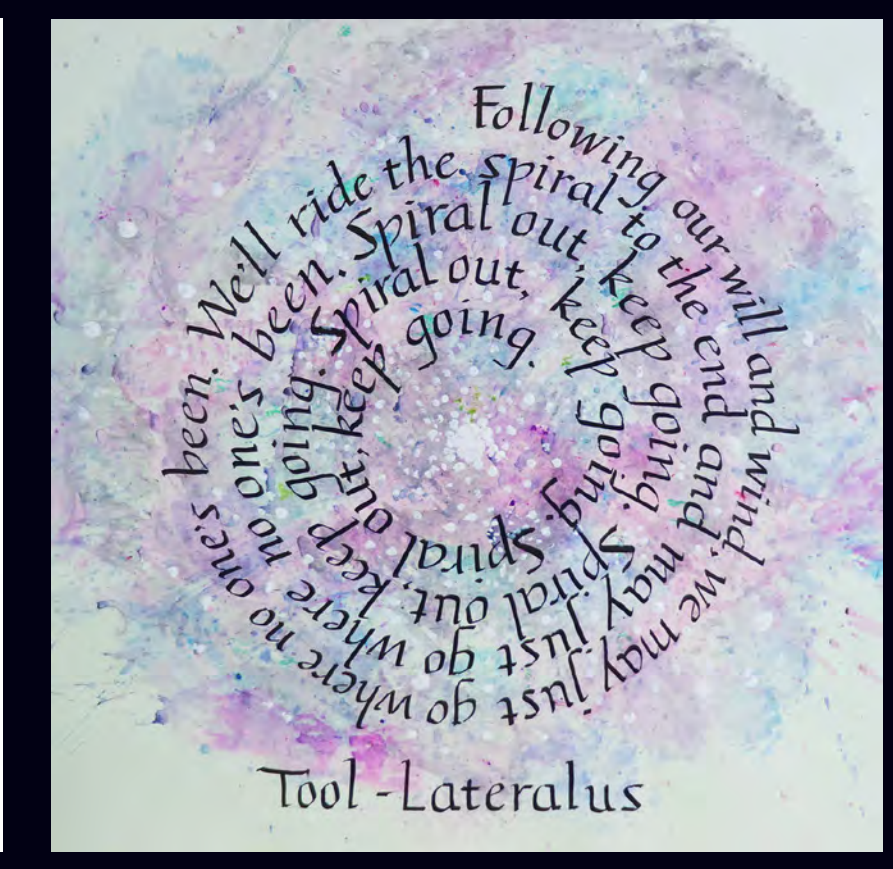

VCT101-Calligraphy Project

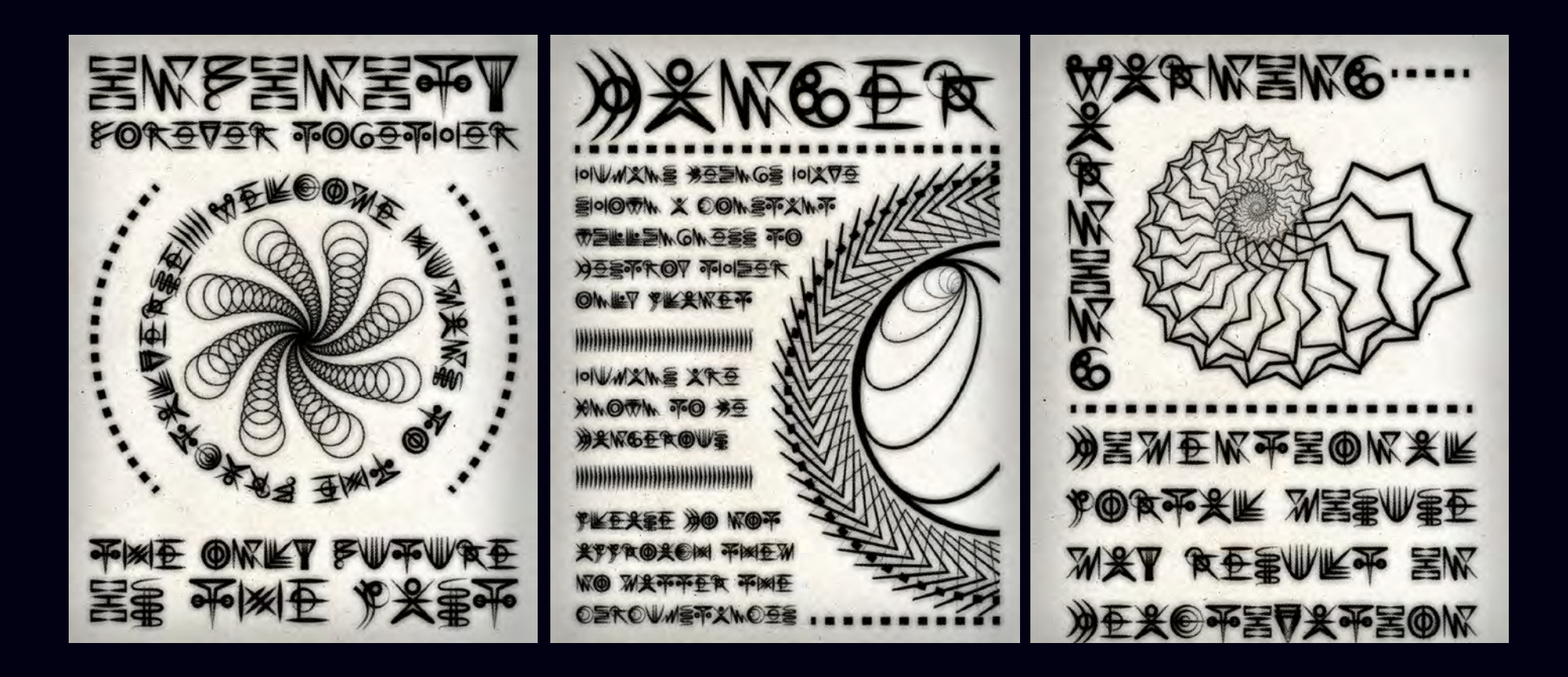

## **VCT102 Page Layout**

Course Topics: Design Process, Grid systems (Column, Modular and Object-based), Learning InDesign, Production/Press Ready skills, Web and Interface Skin Design, Advertising layout

### Hiram M. Chittenden **Ballard Locks**

The locks and ass

above sea level.

vice very

History

Seattle developer lames Moore

the plan too modest, and potentially

America

Where nature and engineering meet!

 $\begin{tabular}{l} The Hiram M. Chittevaden Locks, or Balhard Locks, is a complex  
of locks at the west end of Salmon  
Bay, in Seattle, Washington's Lake,\\ \end{tabular}$ Vashington Shin Canal, between the neighborhoods of Ballard to the north and Magnolia to the south.

The Ballard Locky cares more t The Ballard Locks carry more boat<br>fraific than any other lock in the US,<br>and the Locks, along with the fish<br>ladder and the surrounding Carl S. English Jr. Botanical Gardens attract pare than one million visitors more than one million visitors<br>annually, making it one of Seattle's<br>top tourist attractions.

The construction of the locks profoundly reshaped the topography<br>of Seattle and the surrounding areaor some and the statement area<br>towering the water level of Lake<br>Washington and Lake Union by 8.8<br>feet, adding miles of new waterfront<br>land, reversing the flow of rivers, and leaving piers in the eastern h<br>of Salmon Bay high and dry. The Locks are listed on the National Register of Historic Places and<br>the American Society of Civil<br>Engineers Historic Civil Engineering Landmarks

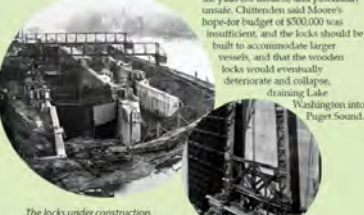

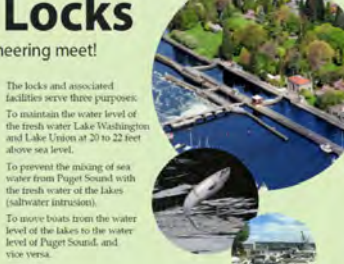

**ADVERTORIAL** 

Instead, Chimenden proposed a<br>double concrete lock with steel gates. known today for the Moore Theatre known today for the Moore Theatre<br>(in Seattle) and Moore Haven,<br>Florida, proposed a canal that could<br>accommodate small ships, with two

allowing small craft to pass with less Though Chittenden hoped to cap wooden locks connecting Salmon<br>Bay to Shilshole Bay, Moore secured Inough Cruttenden noped to cap<br>his career with the construction of<br>the Locks, ill health forced him to pay to Sussinor Day, anone secured<br>Congressional approval for his<br>project. In April of the same vear,<br>Hiram M. Chitterden came to Seattle<br>as the new Army District Engineer.<br>Chittenden Envored the same route retire in 1909, though he continued. lobbying Congress for the project.<br>and served as a consulting enginee and as a Seattle port commission<br>until his death in October 1917. to Shilshole Bay as Moore, but found In early 1909, the Washington S Legislature appropriated \$250,000,<br>placed under the control of the Corps

of Engineers, for excavation of the<br>canal between Lake Union and Lak en Lake Union and Lake Washington. Under Major James. B. Cavanaugh, Chittenden's replacement as Seattle<br>District Commander, construction of the Ballard, or Government, Locks

the banaca, or Government, Locas<br>Connecting Salmon Bay to Shilshole<br>Bay began in 1911. In July 1912,<br>the Locks gates were closed for the<br>first time, turning Salmon Bay from saltwater to ineshwater. The first ship passed through the the locks on August 3, 1916. The locks cially opened for boat traffic on

JUNE 2022 | ROADTRIPPER | 71

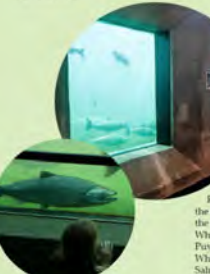

**ADVERTORIAL** 

May 8, 1917. The total cost of the project to that point was \$3.5 million,<br>with \$2.5 million having come from<br>the federal government and the rest from local governments. through the locks each year. **Fish Ladder** 

locks is unusual-normally, fish only at the erast of their late return the<br>free to the Locks construction, no significant<br>salmon runs existed here, as there<br>was only a small drainage stream<br>from Lake Union into Salmon Bay

72 | ROADTRIPPER | JUNE 2022

had been dragging<br>s between the lakes<br>stream of the future<br>cks, giving names like ough water to<br>erate the Locks, dar River was sted into Lake Washington (Which v<br>lowered 9 feet), Cedar<br>River originally flowed into the Duwamish River along with<br>the White River from the South. White River was reresuled into the Calcurant System (The Celumeration White Rivers did auppert significant Salmon translated several frequency settlers. The reresulting of these two maniform of the matrix of the matrix of White River was recouted into the

ing point

situation, salmon runs were rer

through the Locks, which included

introducing a major run of Sockeye<br>Salmon using stock from Baker<br>River, Washington.

"Over 1 million tons of

cargo, fuel, building

materials, and seafood

products pass through

the locks each year."

nigrate at

The ladder was designed to us The ladder was designed to use<br>attraction water: fresh water flowi<br>swiftly out the bottom of the fish<br>ladder, in the direction opposite

which anadromous fish n

the end of their lives. How

them an easy target for predators, also, many were injured by hittin the walls and gates of the locks, or<br>by hitting boat propellers.

 $\label{thm:main}$  The Corps rebuilt the fish ladder in 1976 by increasing the flow of attraction water and adding

more weirs: most weirs are now

der to provide

From solar governments.<br>The complex includes two locks and can elevate a 760-by-80-loot westerd<br> $25$  from the level of Dyper vesters of the level of the<br>Sound at a very low tide to the level of tree<br>Movatter Salmon Bay, i compensate coals and committee<br>vessels, ranging from kayaks to<br>fishing boats returning from the<br>Bering Sea to cargo ships. Over<br>1 million tons of cargo, fuel, building aterials, and seafood products pas

### The fish ladder at the Chittenden ladders are located entirely within Pacific salmon hatch in lakes, rivers, and streams-or, nowadays fish<br>hatcheries-migrate to sea, and<br>only at the end of their life return to

And for centuries, the Lushootseed

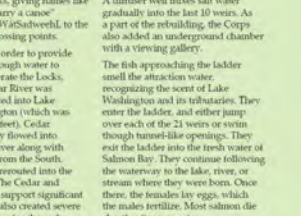

shortly after spawning. The offspring remain in the fresh The other<br>many members and they are ready to migrate work water until they are ready to migrate<br>to the ocean as smolts. In a tew years,<br>the surviving adults return, climb the<br>fish ladder, and ready their systeming<br>ground t a relative few survive to adulthood. Causes of death include natural predators, commercial and sport<br>fishing, disease, low stream flows, poor water quality, flooding, and oncentrated developments along streams and lakes.

Visitors to the locks can observe the Visitors to the locks can observe the<br>salmon flirough windows as they<br>progress along their route. Peak<br>viewing time is during spawning on beginning July through

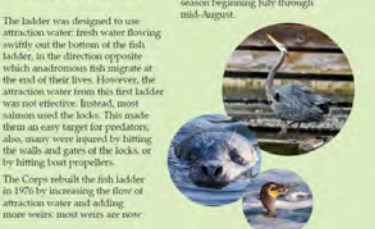

**Fish Species** Among the speci **Labres** centeredy the the ladder at the<br>Chiffenden Locks<br>are Chinook (king) salmon Coho salmon Sockey (not) salmon Sydne

 $% \begin{tabular}{lcccccc} \bf After the locks were built in 1911, \tt landscape architect Card English \\ \bf of the United States Army Corps \\ \end{tabular}$ 

by non-locks visitors. varieties of plants from around the orld, including fan palms, oaks.<br>fesican vines, rhododendrons, and world, including tan paims, oaks,<br>Mexican pines, rhododendrons, and<br>a fine display of roses. The gardens<br>also exhibit an extensive fuchsia display and a special section for lilies a.m. to 6:00 p.m.

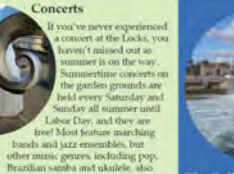

The Spillway oth of the small lock is a h tamter gates used ie the freshwater levels<br>dup canal and lakes. Th n the dam release or stor<br>o maintain the lake withi ge of 20 to 22 ft above nge of 20 to 22 ft above s<br>laintaining this lake level<br>sary for floating bridges,<br>g facilities, and vessel

Ablammont

es under bridge molt flumes" in the spillway show numer- in the spawor<br>p young salmon to pass safel<br>pwristream. Higher water leve<br>e maintained in the summer t ccommodate recreation as well<br>s to allow the lakes to act as a der storage basin in anticipatio drought conditions

Parking is \$2,00/hour for a maxi-Parking is Sciences for a maximum<br>of three bours. Pay stations accept<br>debit and credit cards, and coins.<br>Payment is required for parking Monday through Saturday from 8:00 Visitor Center hour May Ser tember: 10 am. to 6 p.m. open daily<br>October-April: 10 a.m. to 4 p.m., closed Tuesdays and We

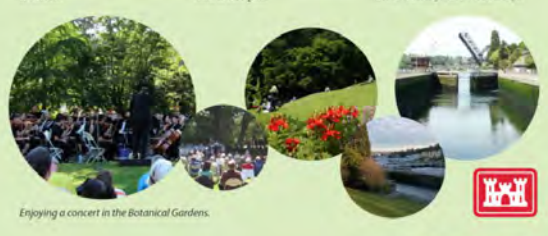

JUNE 2022 | ROADTRIPPER | 73

### VCT102-Magazine "Advertorial" Spreads-Column Grid

one toot higher than the previous one. The old fish ladder had only 10 "steps"; the new one has 21. A diffuser well mixes salt water

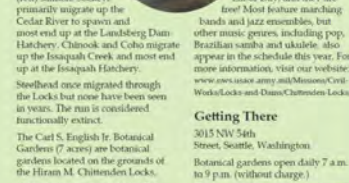

as well as the Carl S. English, Ir. Botanical Gardens of the United States Army Corps<br>of Engineers transformed the construction site into garden in an<br>English landscape style. All told, he spent d3 years planting and tending<br>the gardens. Today they contain<br>more than 500 speci The north parking lot adjacent to the Hiram M. Chittenden Locks is city-owned. Pay stations ensure adequate parking turnover of the limited paces and minimize all-day parking

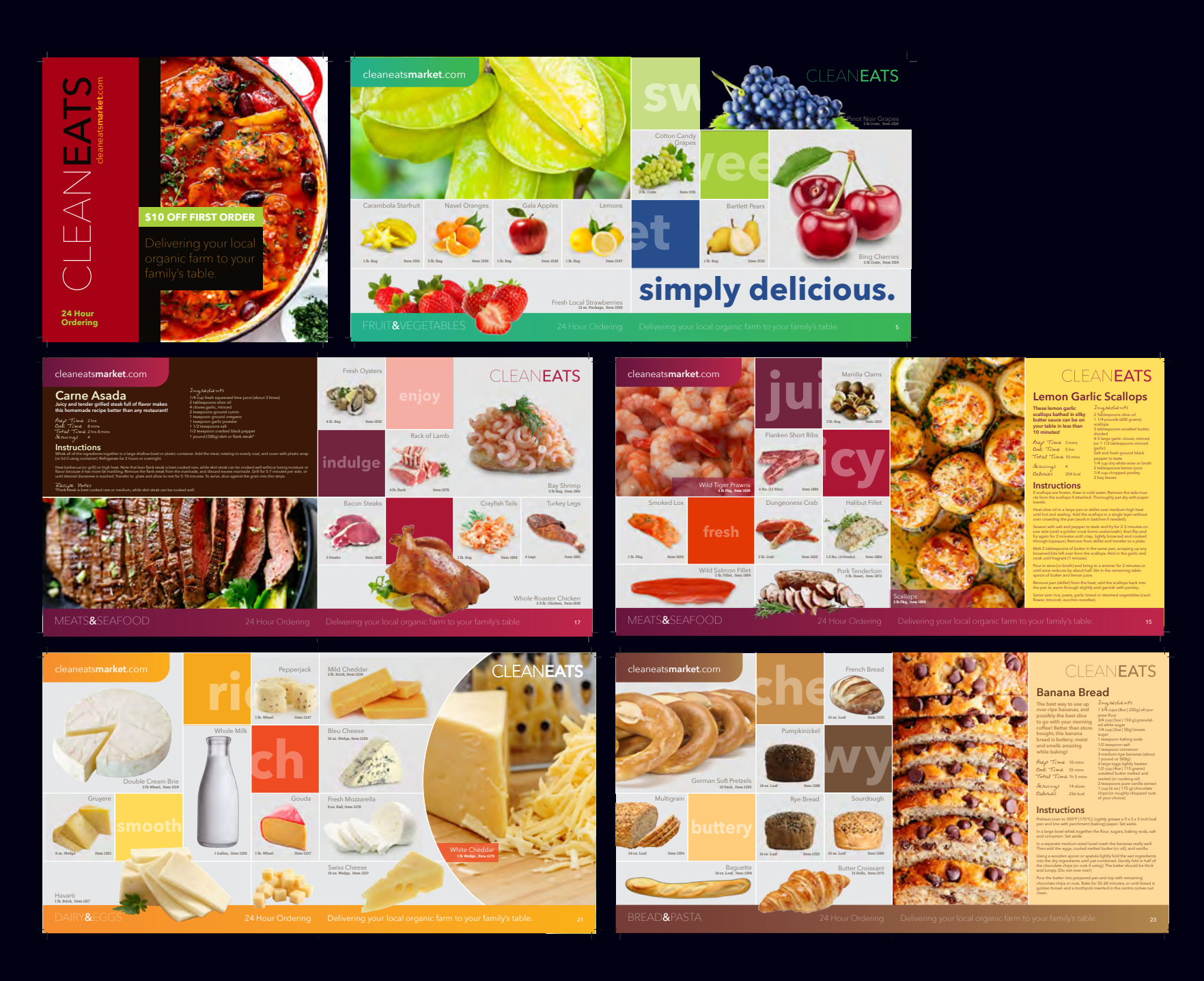

### VCT102-Catalog Project-Modular Grid System

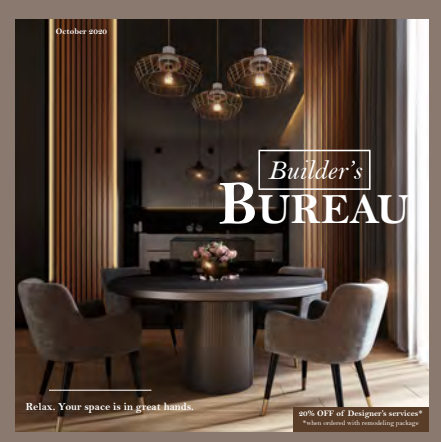

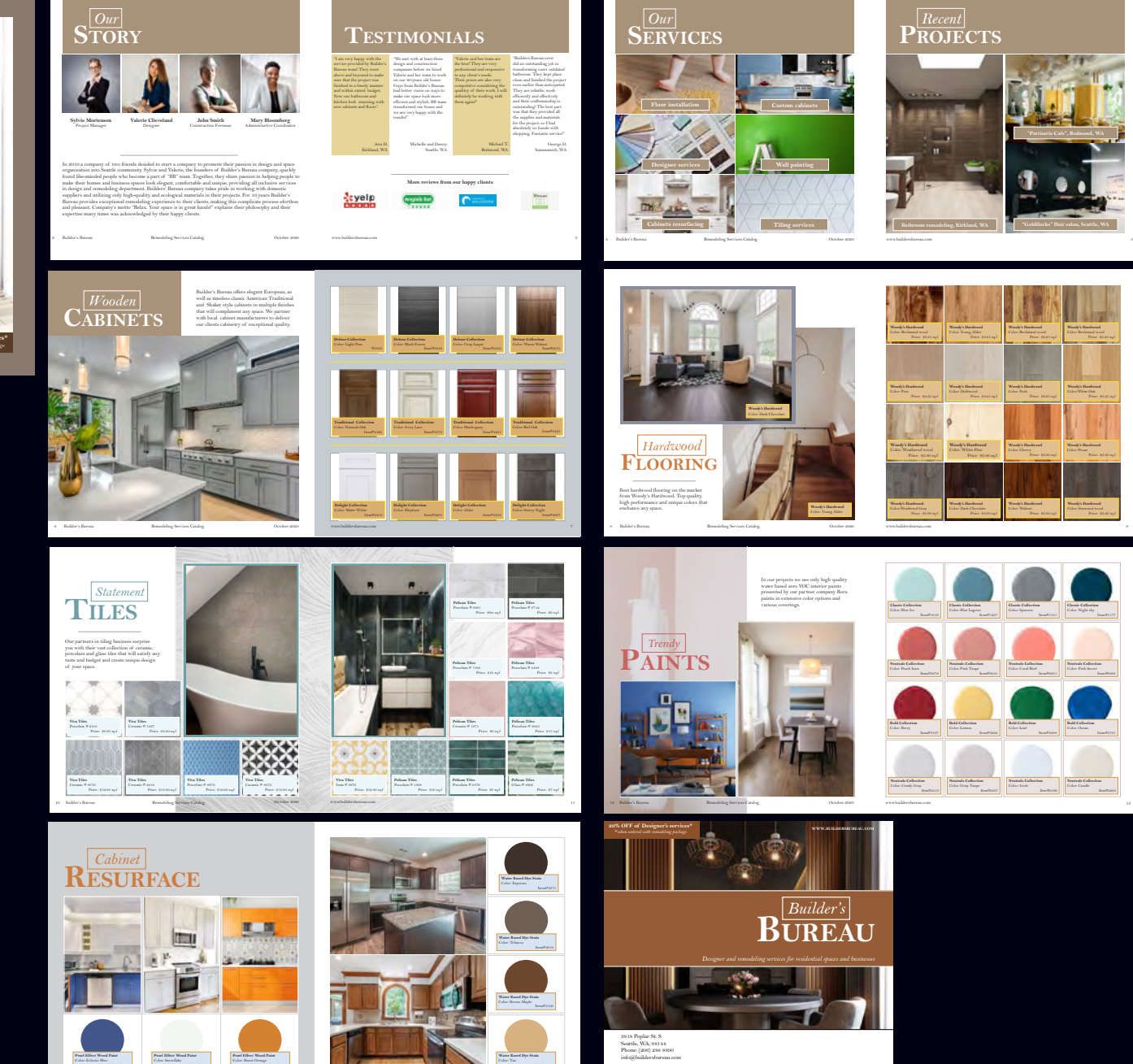

14 Builder's Bareau Remodeling Services Catalog Communication Catalog www.buildersbureau.com 15 and 15 and 15 and 15 and 15 and 15 and 15 and 15 and 15 and 15 and 15 and 15 and 15 and 15 and 15 and 15 and 15 and 15 and 15

 $\mathbf{P}_{\mathbf{ROJECTS}}^{[Recent]}$ 

**Bathroom remodeling, Kirkland, WA**

Color: Young Alder

**Woody's Hardwood** Color: White Pine

**Classic Collection**

**Neutrals Collection**

**Neutrals Collection**

**Woody's Hardwood**

**Woody's Hardwood**

Color: Coral Reef

**Classic Collection**

**Neutrals Collection**

**Neutrals Collection**

**Woody's Hardwood**

**Woody's Hardwood** Color: Weathered wood

**Classic Collection** Color: Blue Ice

**Neutrals Collection**

**Neutrals Collection**

VCT102-Catalog Project-Modular Grid

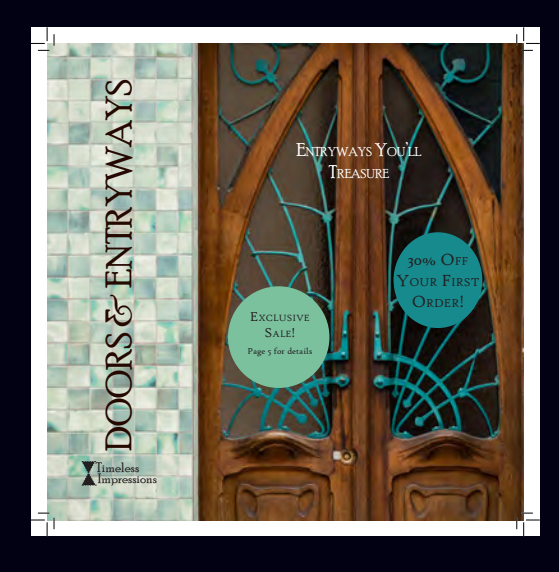

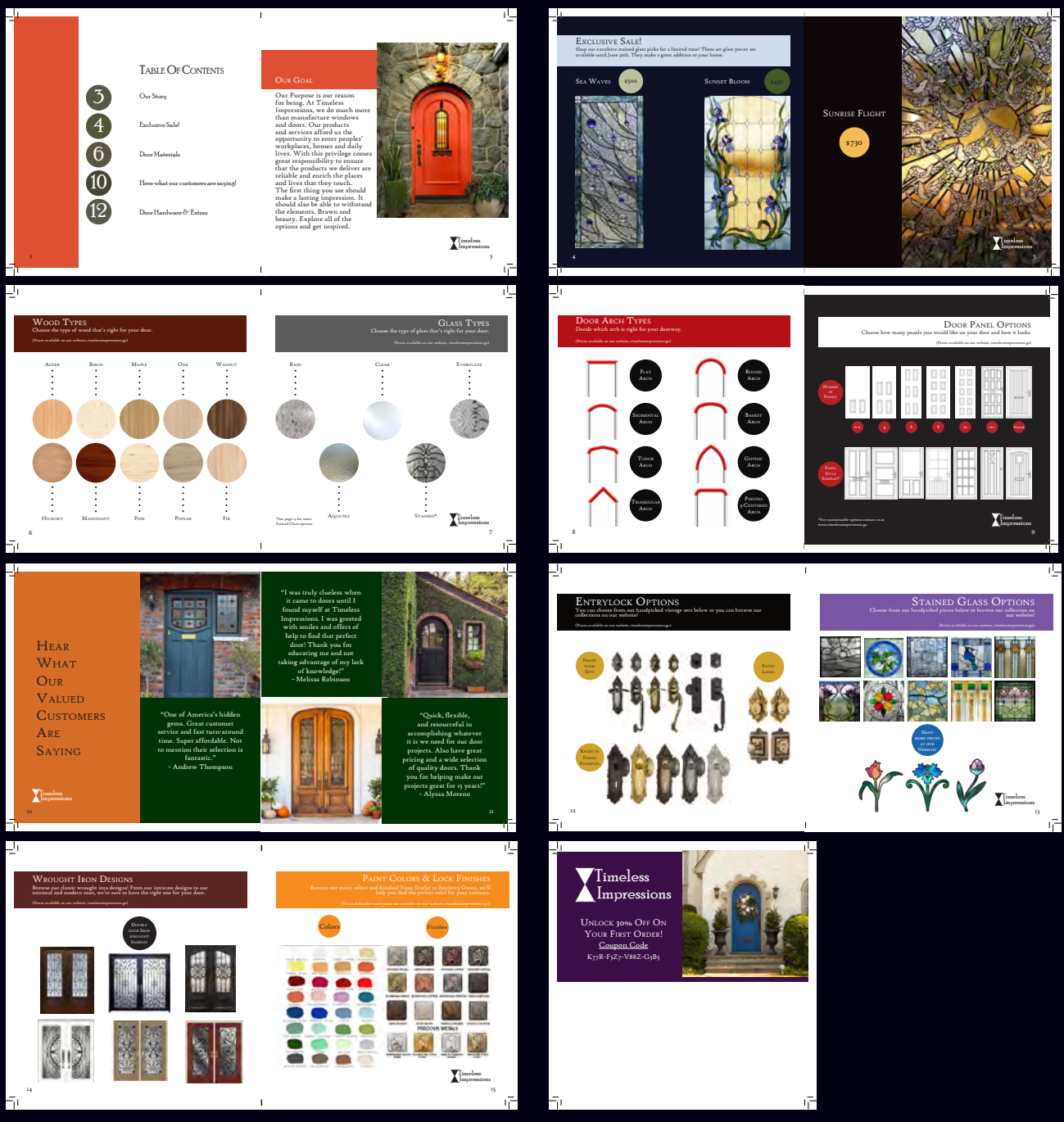

VCT102-Catalog Project-Modular Grid

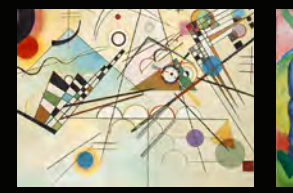

#### **20th Century**

Several German art groups formed in the 20th centu-ry, such as the November Group or Die Brücke (The Bridge) and Der Blaue Reiter (The Blue Rider), by the Russian-born Wassily Kandinsky, influenced the de-velopment of Expressionism in Munich and Berlin. The New Objectivity arose as a counter-style to it during the Weimar Republic. Post-World War II art trends in Germany can broadly be divided into Neoexpressionism, performance art and Conceptualism. Especially notable neo-expressionists include Georg Baselitz, Anselm Kiefer, Jörg Immendorff, A. R. Penck, Markus Lüpertz, Peter Robert Keil and Rainer Fetting. Other notable artists who work with traditional media or figurative imagery include Martin Kippenberger, Gerhard Richter, Sigmar Polke, and Neo Rauch. Leading German conceptual artists include or included Bernd and Hilla Becher, Hanne Darboven, Hans-Peter Feldmann, Hans Haacke, Joseph Beuys, HA Schult, Aris Kalaizis, Neo Rauch (New Leipzig School) and Andreas Gursky (photography). Major art exhibitions and festivals in Germany are the documenta, the Berlin Biennale, transmediale and Art Cologne.Expressionist architecture developed in the 1910s in Germany and influenced Art Deco and other modern styles, with e.g. Muthesius (New Objectivity), and of the Bauhaus became one of the world's most renowned architects in the second half of the 20th century. He conceived of winners.

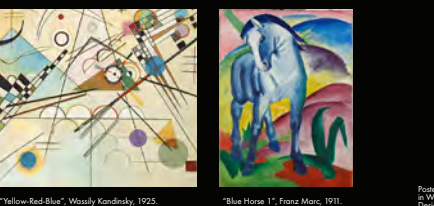

Fritz Höger, Erich Mendelsohn, Dominikus Böhm, and Fritz Schumacher being influential architects. Germany was particularly important in the early modernist movement: it is the home of Werkbund initiated by Hermann

movement founded by Walter Gropius. Consequently, Germany is often considered the cradle of modern architecture and design. Ludwig Mies van der Rohe

the glass façade skyscraper. Renowned contemporary architects and offices include Hans Kollhoff, Sergei Tchoban, KK Architekten, Helmut Jahn, Behnisch, GMP, Ole Scheeren, J. Mayer H., OM Ungers, Gottfried<br>Böhm and Frei Otto (the last two being Pritzker Prize

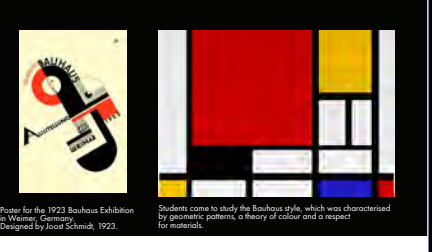

#### **Bauhaus (1919 - 1933)**

The Staadliches Bauhaus, commonly known as the<br>Bauhaus, was a German at school operational from<br>1919 to 1933 that combined crafts and the fine arts, and<br>was famous for the approach to design that it publi-<br>cized and taught Dessau and Berlin.The German term Bauhaus—literally "building house"—was understood as meaning "School of Building". It was founded upon the idea of creating a **Furniture** One of the most important contributions of the Bauhaus<br>is in the field of modern furniture design. Although Stam<br>had worked on the design of the Bauhaus's 1923 Star-<br>hibit in Weimar, and guest-lectured at the Bauhaus later on the cantilever concept, leading to the patent dis-pute.) The most profitable product of the Bauhaus was its wallpaper.

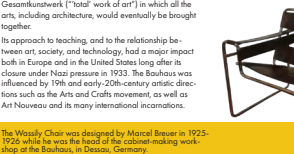

29 Germany - Complete History & Travel Guide 30

Located Cologne, Germany and created in 1986 to<br>house the modern-art collection of German collector<br>Peter Ludwig, this museum is renowned for having one<br>of the world's largest collections of the works of Pablo<br>Picasso, but

**The Bauhaus Museum**  Located in Dessau, The Bauhause Museum is dedicated to the Bauhaus design movement located in Dessau, Germany. The museum's collection of 49,000 is the second-largest collection of Bauhaus-related objects in the world. Opened in 2019, it is operated by the Bauhaus

Dessau Foundation.

F

**Museum Ludwig**

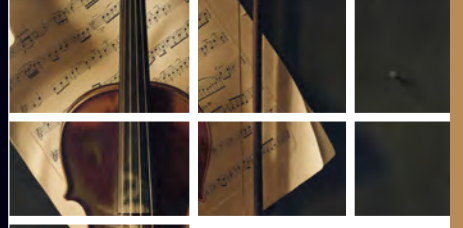

### **Music Of Germany**

Germany claims some of the most renowned composers, singers,<br>producers and performers of the world. Germany is the largest<br>music market in Europe, and third largest in the world. Classical<br>music has a long and proud tradit is German music beyond Richard Wagner and Johann Sebastian<br>Bach: folk music, jazz, and pop music are very common as<br>well. Read on, for more info on the heritage of classical music in<br>Germany and on other German music genre

**"Music should strike fire from the heart of man, and bring tears from the eyes of woman." -Ludwig van Beethoven**

### Art Museums

ante

**icial prosperity, artistic flair, and** 

academic curiosity have helped the Germans develop some of the finest museums anywhere.

this imposing neoclassical edifice houses Berlin's su-perlative collections of Greek, Etruscan, and Roman antiquities. Renovated to its former glory, the museum displays the full breadth of artistic expression in these ancient cultures.

**Alte Pinakothek** Located in Munich, this gigantic repository of old-mas-<br>ter paintings could easily fill a day (or two, or three) of

Alte Pinakothek, located in Munich Germany.

VCT102-Book Project Sample Spreads-Column Grid

Nürnberg: Germany's largest museum of art and culture spans the millennia to show off paintings, sculptures,

crafts, arms and armor, early scientific instruments—if it's part of Germany's national heritage, it's here. in the mid-century.

The Bauhaus Museum of Dessau has many displays dedicated to the Bauhause art movement

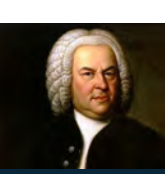

**Baroque Period** Johann Sebastian Bach, one of the musical leaders of the Baroque Period, wrote over 1,000 musical pieces between 1685 and 1750.

The late Baroque period of musical history was dom-inated by Johann Sebastian Bach, a brilliant and prolific composer for the organ and harpsichord, who produced masterpieces of instrumental and sacred vocal music, including the six Brandenburg Concertos and the Mass in B Minor, and by the German-born English composer George Frideric Handel, who is best remembered for his operas and oratorios, especially the Messiah, and for the instrumental pieces Water Music and Music for the Royal Fireworks. Another

#### **Classical Era**

history.

By the middle of the 18th century, the cities of Vienna, Dresden, Berlin and Mannheim had become the center<br>for orchestral music. The Estecházy princes of Vienna over 600 works during his lifetime.<br>-<br>-

Freischütz, Euryanthe and Oberon greatly influenced<br>the development of the Romantic opera in Germany.<br>Felix Mendelssohn was a composer, pianist, organist<br>and conductor of the early Romantic period. He was<br>particularly well conductor and soloist. He wrote symphonies, concer-ti, oratorios, piano music and chamber music. Robert Schumann was a composer and influential music critic. He is widely regarded as one of the greatest composers of the Romantic era. Schumann's published composi-tions were written exclusively for the piano until 1840; he later composed works for piano and orchestra; many Lieder (songs for voice and piano); four symphonies; an opera; and other orchestral, choral, and chamber

**Romantic Era** .<br>The following century saw two major German com ers come to fame early—Ludwig van Beethoven and Franz Schubert. Beethoven, a student of Haydn's in Vienna, used unusually daring harmonies and rhythm and composed numerous pieces for piano, violin, symphonies, chamber music, string quartets and an opera. Schubert created a field of artistic, romantic poetry and music called lied; his lieder cycles included Die schöne Müllerin and Winterreise.<br>Carl Maria von Weber was a c Carl Maria von Weber was a composer, conductor, pianist, guitarist and critic, one of the first significant composers of the Romantic school. His operas Der

works. Johannes Brahms honored the music pioneered by Mozart and Beethoven and advanced his music into a Romantic idiom, in the process creating bold new approaches to harmony and melody.

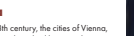

for orchestral music. The Esterházy princes of Vienna, for example, were the patrons of Joseph Haydn, an Austrian who invented the classic format of the string quartet, symphony and sonata. Later that century,<br>Vienna's Wolfgang Amadeus Mozart emerged, mixing<br>German and Italian traditions into his own style. Mozart<br>was a prolific and influential composer who composed

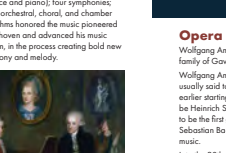

33 Germany - Complete History & Travel Guide 34

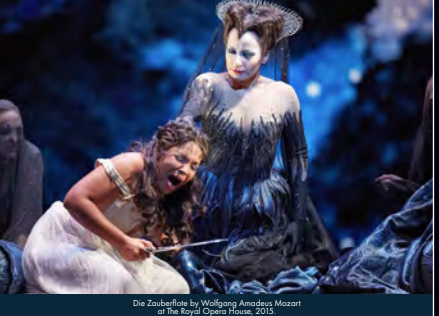

#### Wolfgang Amadeus Mozart and Thomas Linley in the family of Gavard des Pivets in Florence 1770

Wolfgang Amadeus Mozart's Die Zauberflöte (1791) is<br>usually said to be the beginning of German opera. An<br>earlier starting date for German opera, however, could<br>be Heinrich Schütz's Dafne from 1627. Schütz is said<br>to be the and dissonance instead of traditional melodies and harmonies, while Kurt Weill and Bertolt Brecht collaborated on some of the great works of German theater,<br>including Rise and Fall of the City of Mahagonny and<br>The Three-Penny Opera.<br>Following the war, German composers like Karlheinz<br>Stockhausen and Hans Werner Henze began ex

Sebastian Bach, and was a major figure in 17th-century menting electronic sounds in classical music. Germany is also very well known for its many subsi-

Into the 20th century, opera composers included Richard Strauss (Der Rosenkavalier) and Engelbert Humperdinck, who wrote operas meant for young audi-ences. Across the border in Austria, Arnold Schoenberg innovated a form of twelve-tone music that used rhythm dised opera houses, such as Semperoper, Munich State Theatre and the Bayreuth Festspielhaus.

35 Germany - Complete History & Travel Guide 36

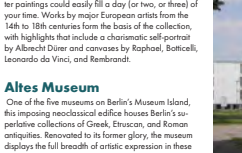

### **Germanic National Museum**

31 Germany - Complete History & Travel Guide 32

**EL** 

 $-$ 

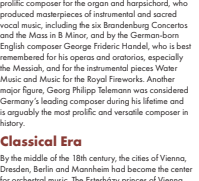

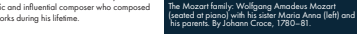

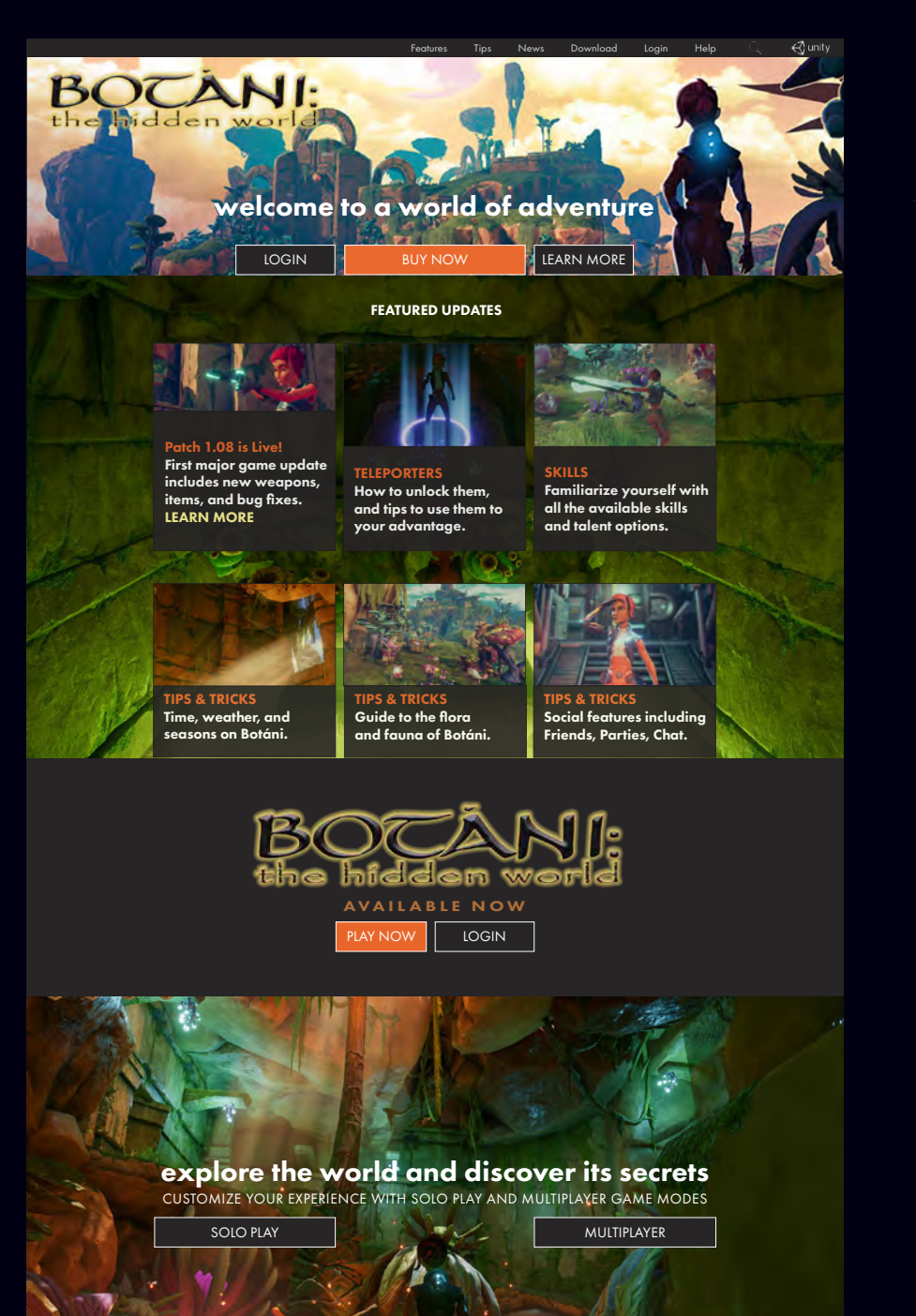

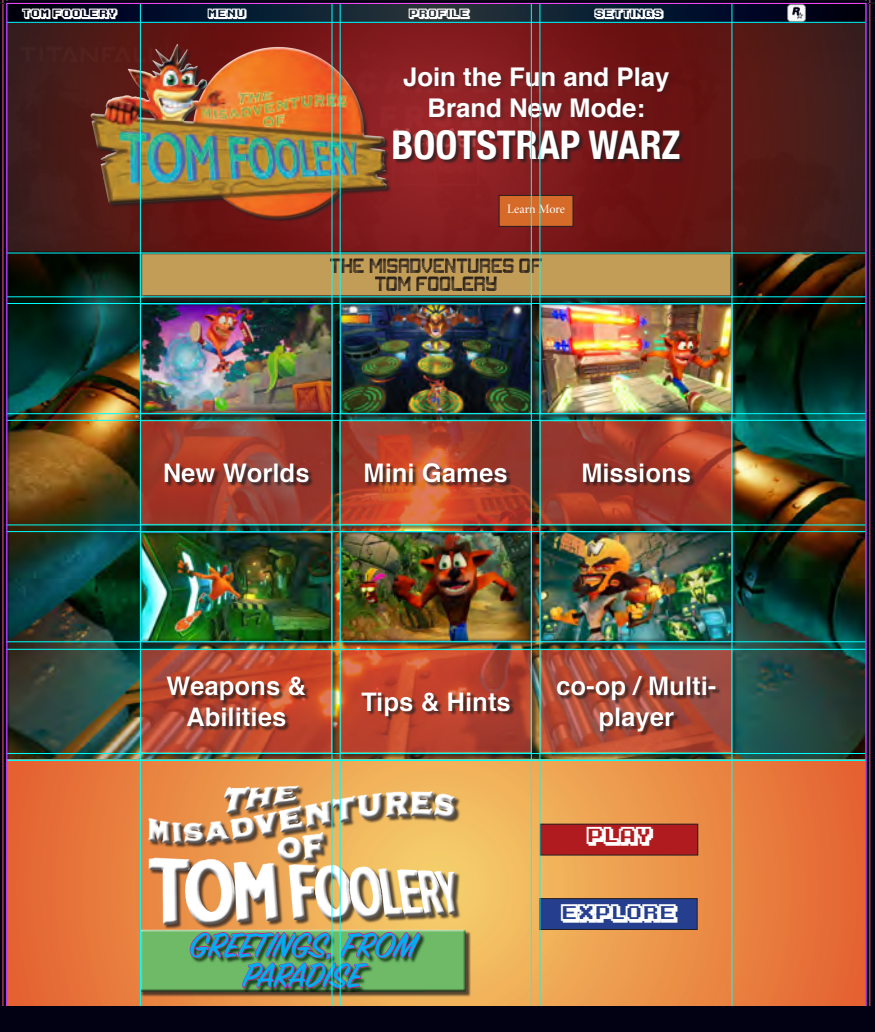

### $\overline{O}$ VCT102-Video Game Web Pages

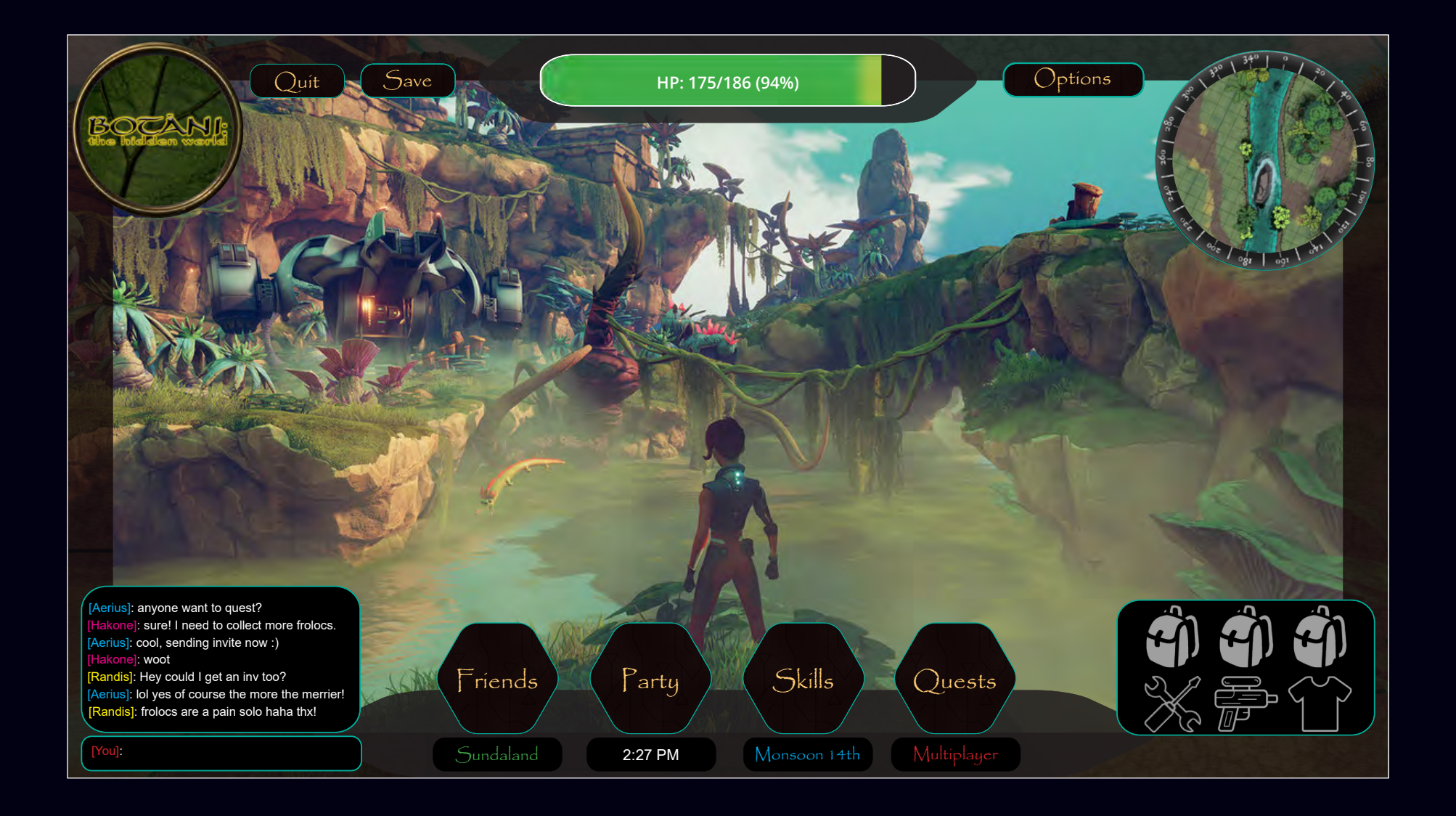

### VCT102-Video Game Interface Design

# **VCT103 Identity and Branding**

Course Topics: Design Process, Logo Design, Brand Development, Event Design

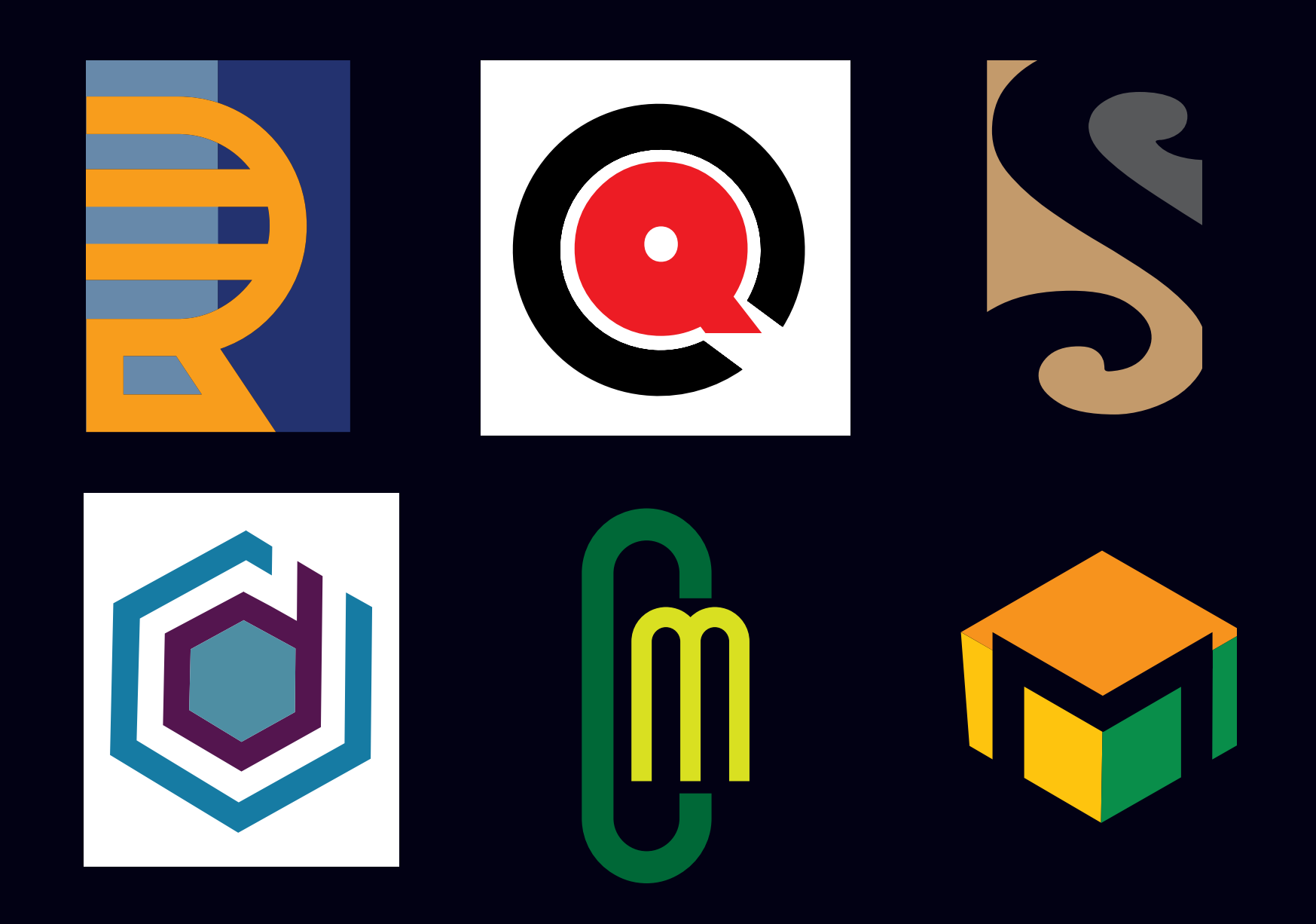

VCT103-Letterform Logo Design

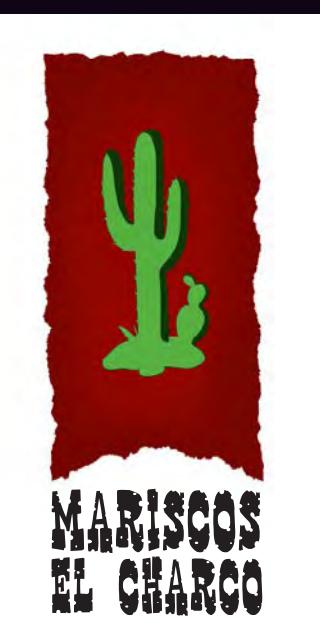

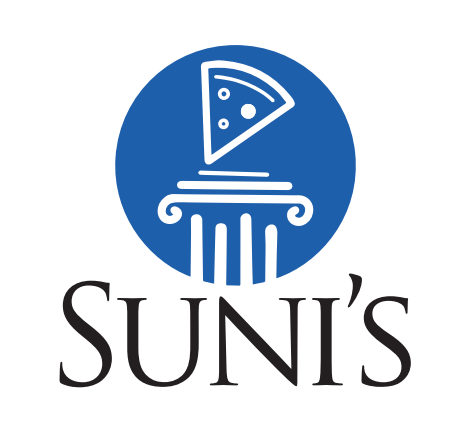

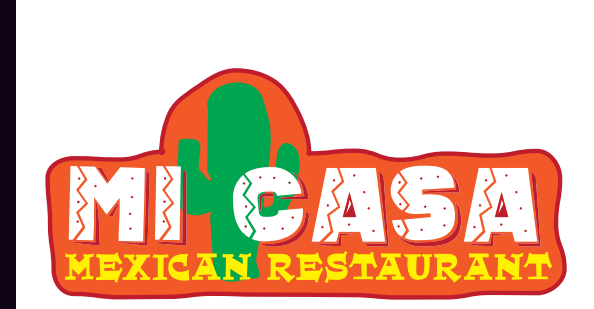

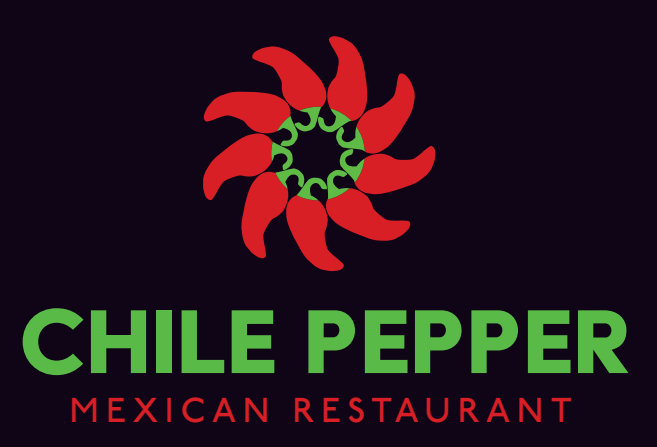

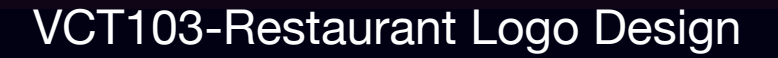

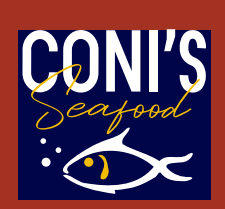

**NAYARIT-STYLE SEAFOOD RESTAURANT** 

 4532 S. Centinela Ave, Los Angeles, CA (310) 881-9644 www.conieseafood.com

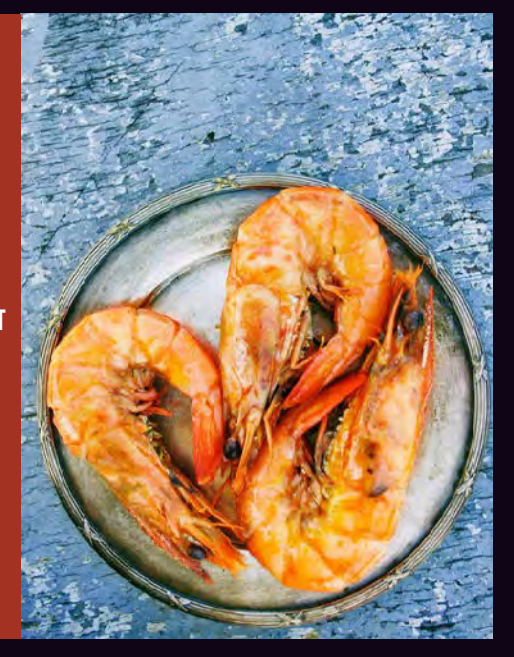

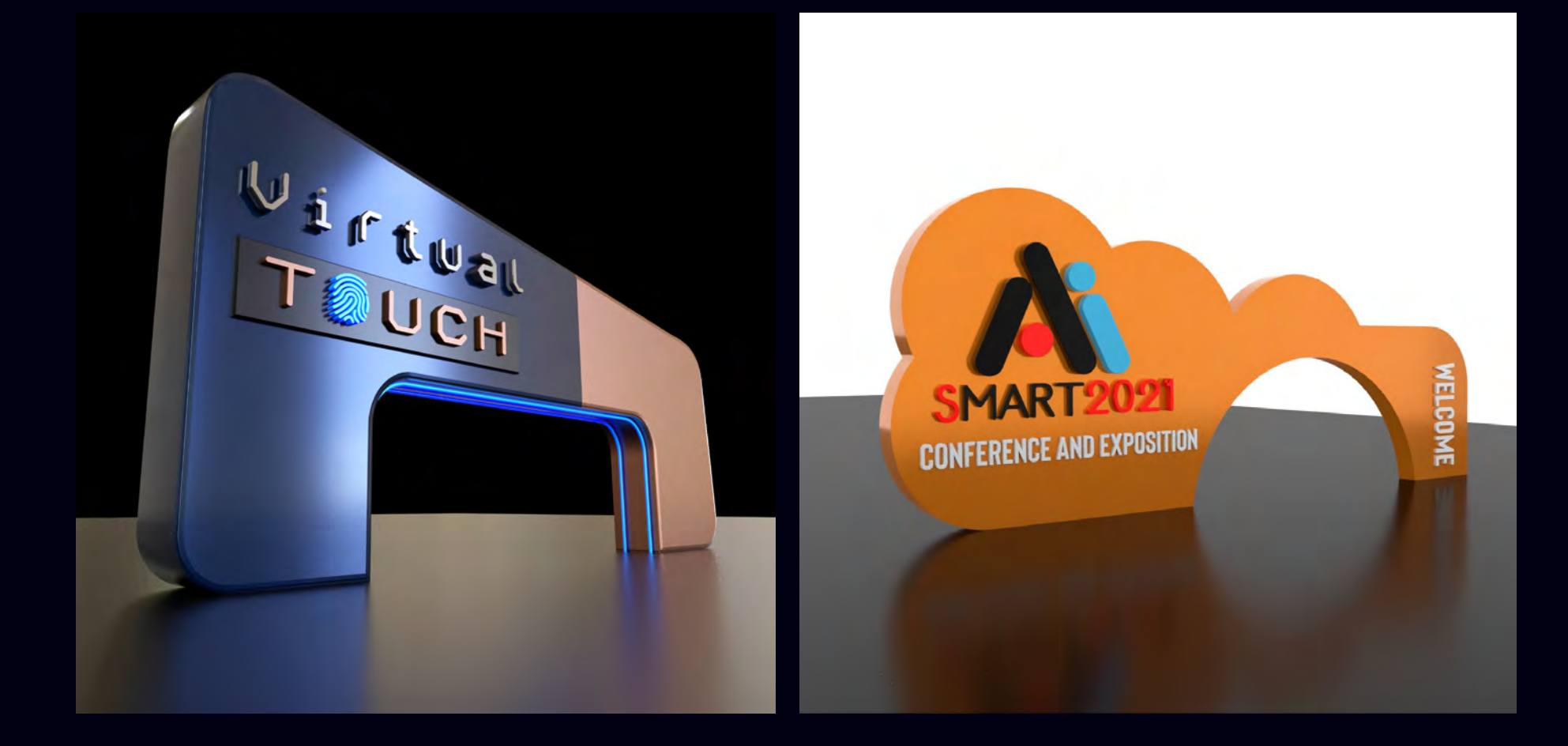

VCT103-High Tech Conference/Exhibition Entry Unit Design

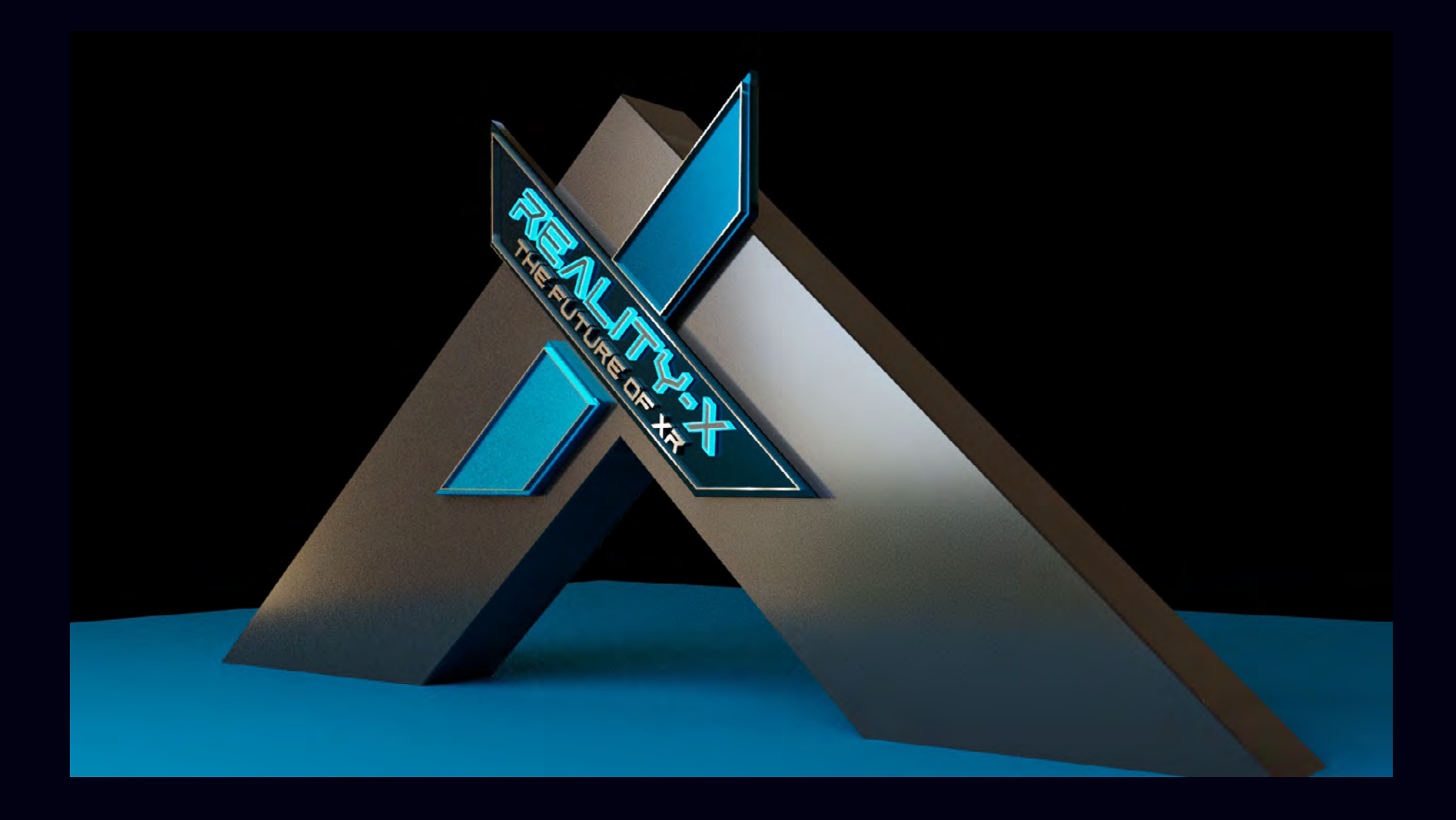

VCT103-High Tech Conference/Exhibition Entry Unit Design

# **VCT 134 Digital Illustration with Ai**

Course Topics: Ideation and editing process, Learning Illustrator, observational drawing, managing color palettes and file build, telling a story plus writing/editing text for infographics, universal design.

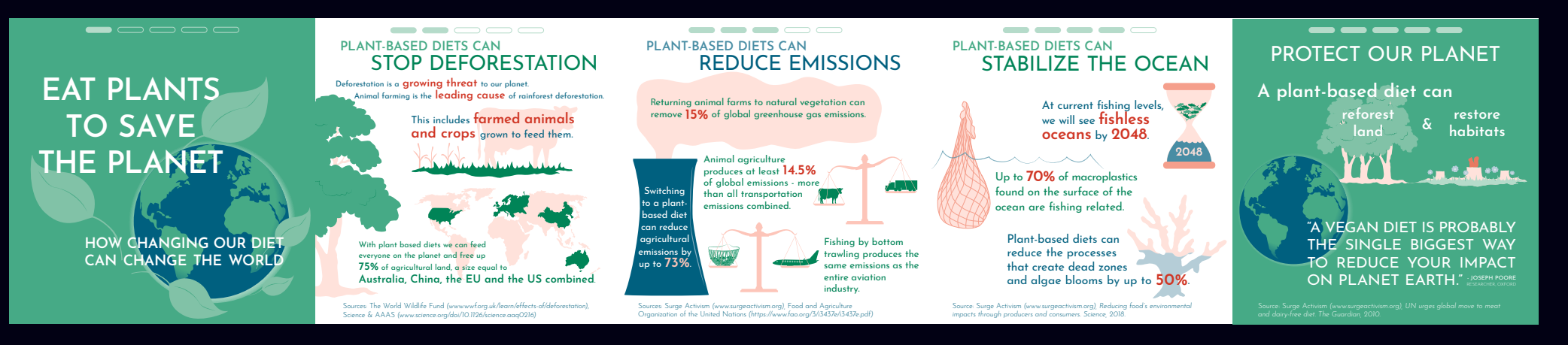

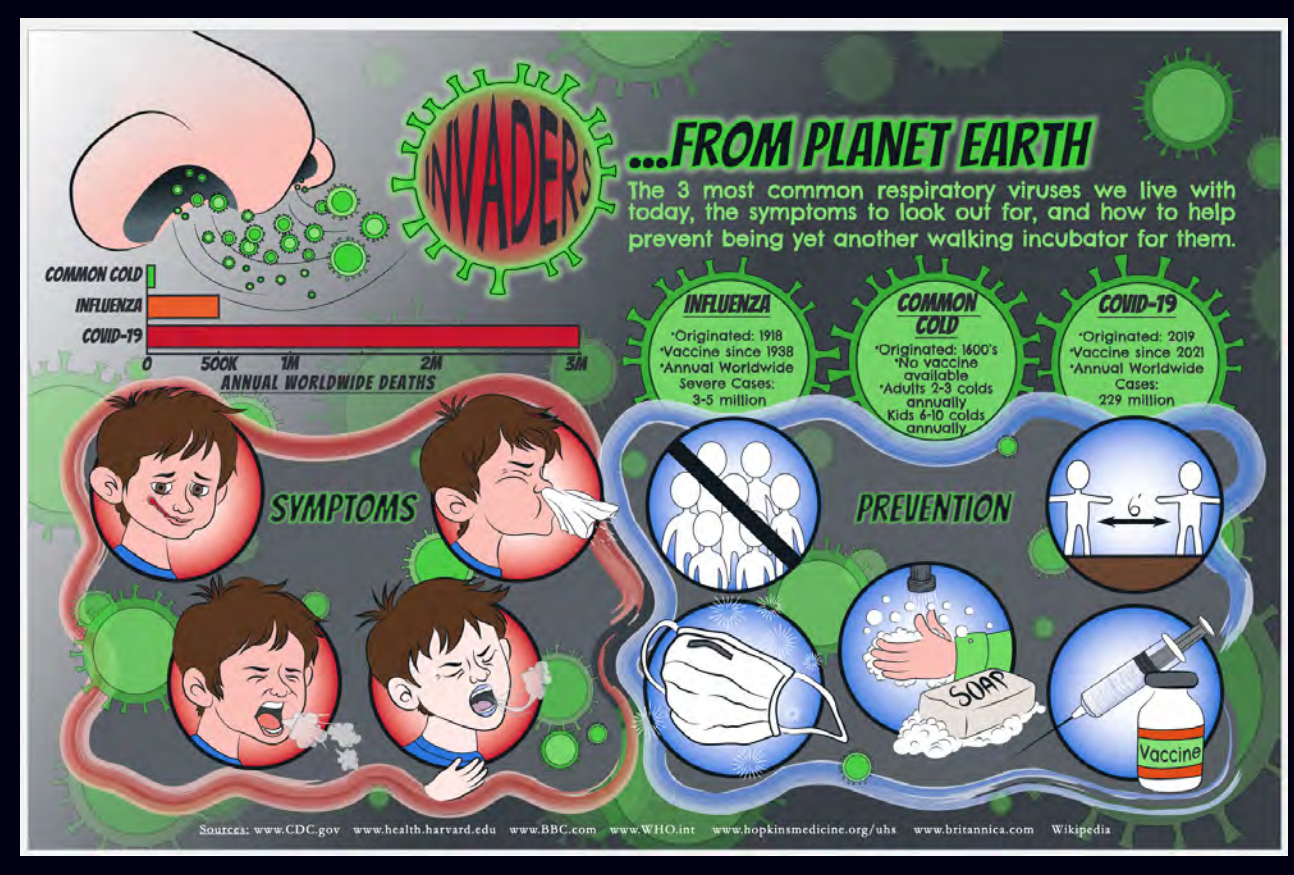

VCT134-Infographic Design

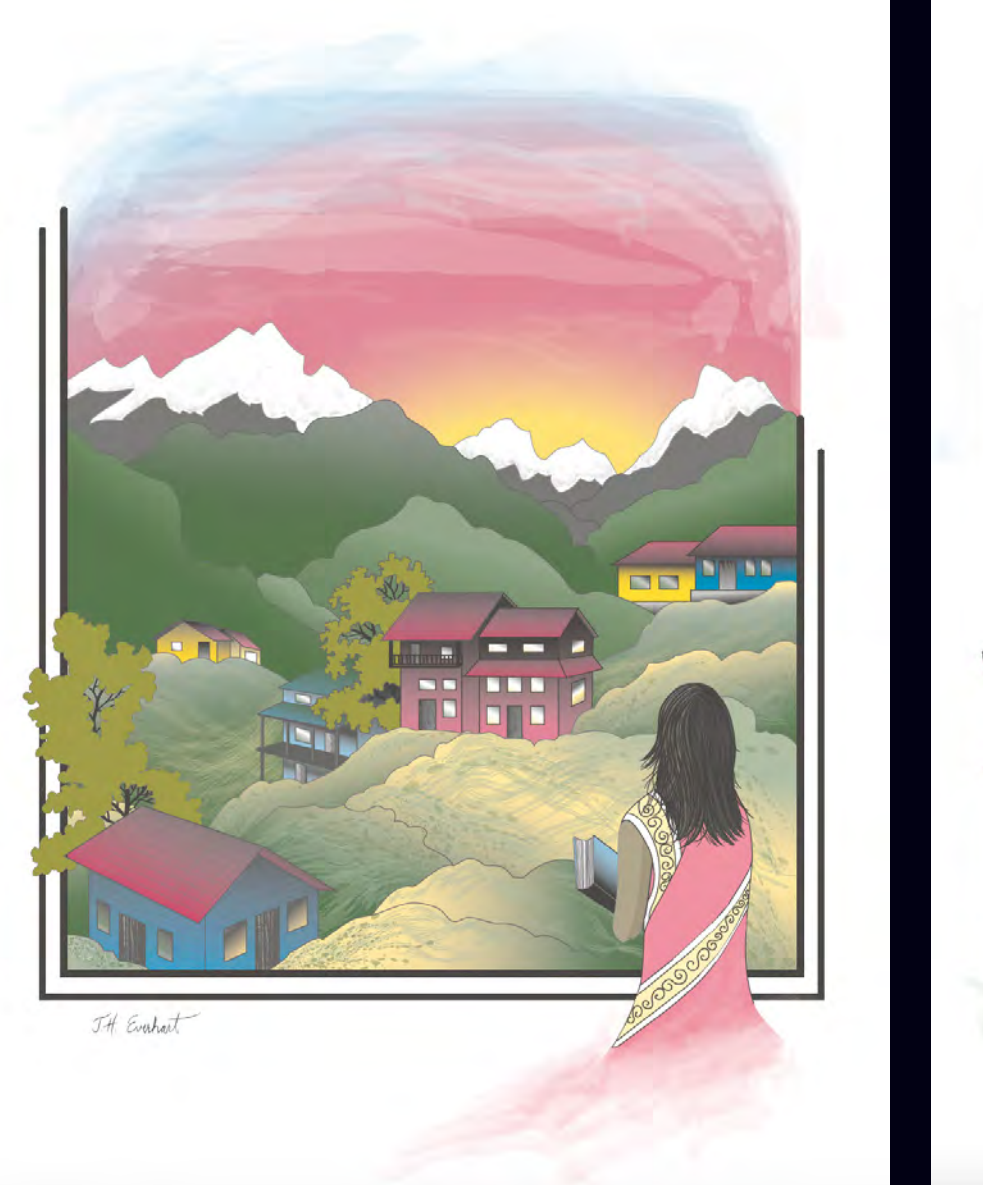

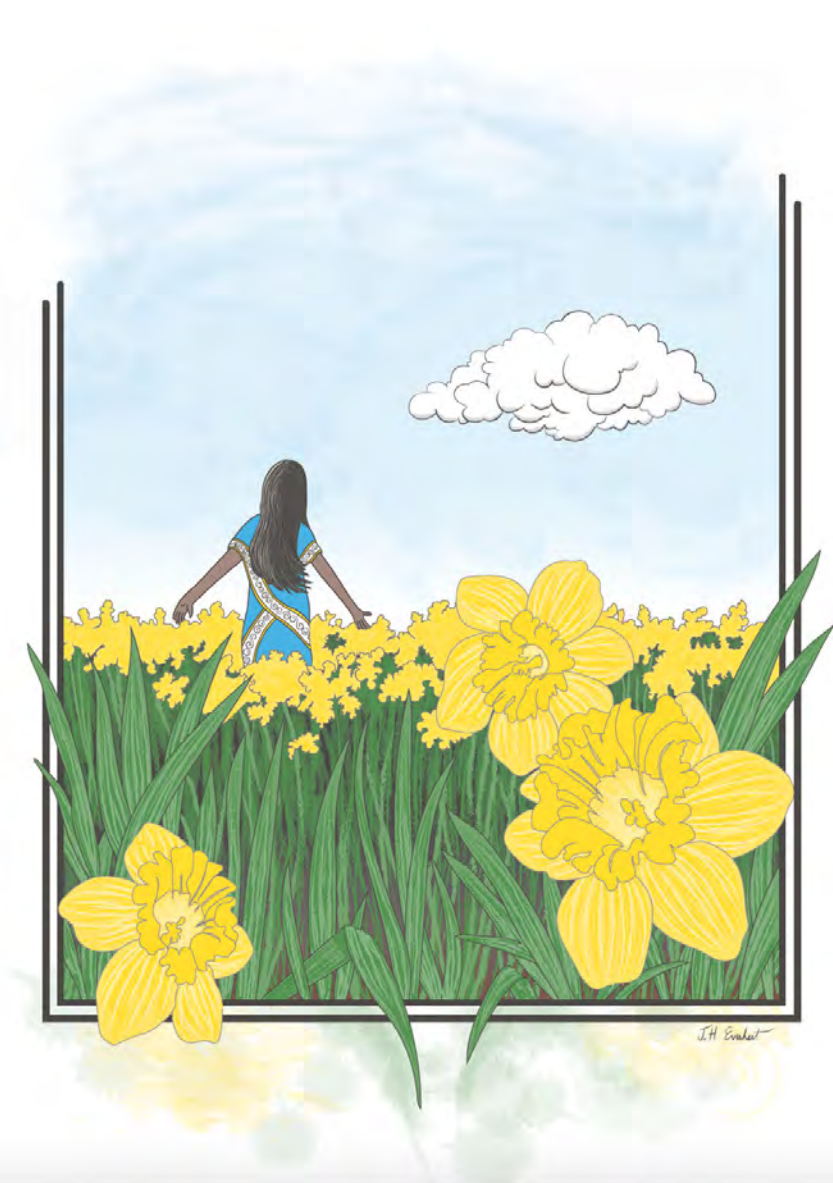

## VCT134-Vector Illustration

# **VCT136 Photoshop**

Course Topics: Selections, Layers, Masks, Adjustment Layers, Non-Destructive Editing, Working with other Adobe Apps, Design process, Compositing, Production Skills

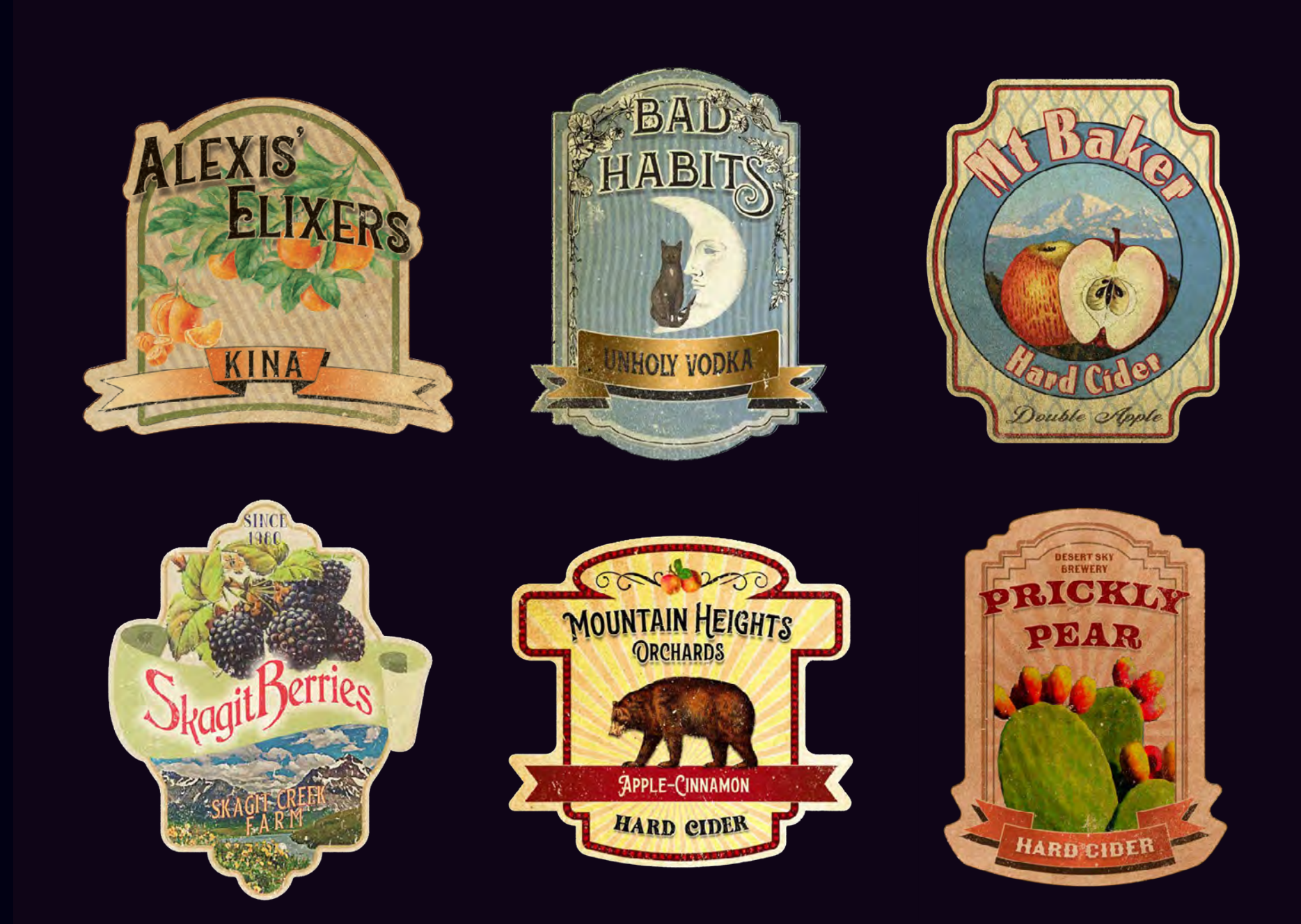

VCT136-Hard Beverage Vintage Label Design w/chromolithographed/distressed look

## **VCT 170**

Course Topics: Prototyping, visual design, accessibility, wireframes, moodboards, color palettes, HTML, CSS, JavaScript.

### **BRANDING**

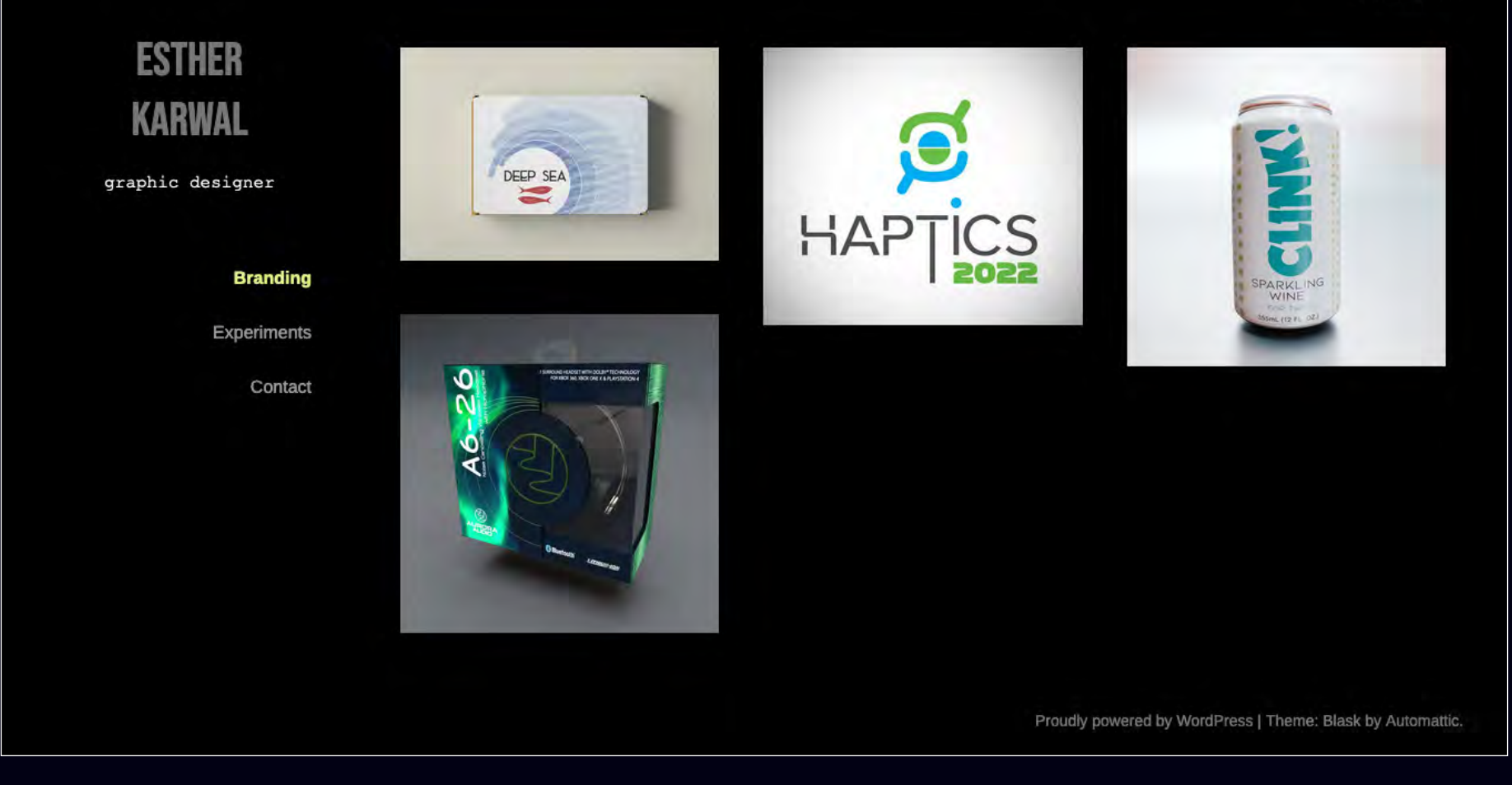

VCT170-Web Design/Production-Student Portfolio Site

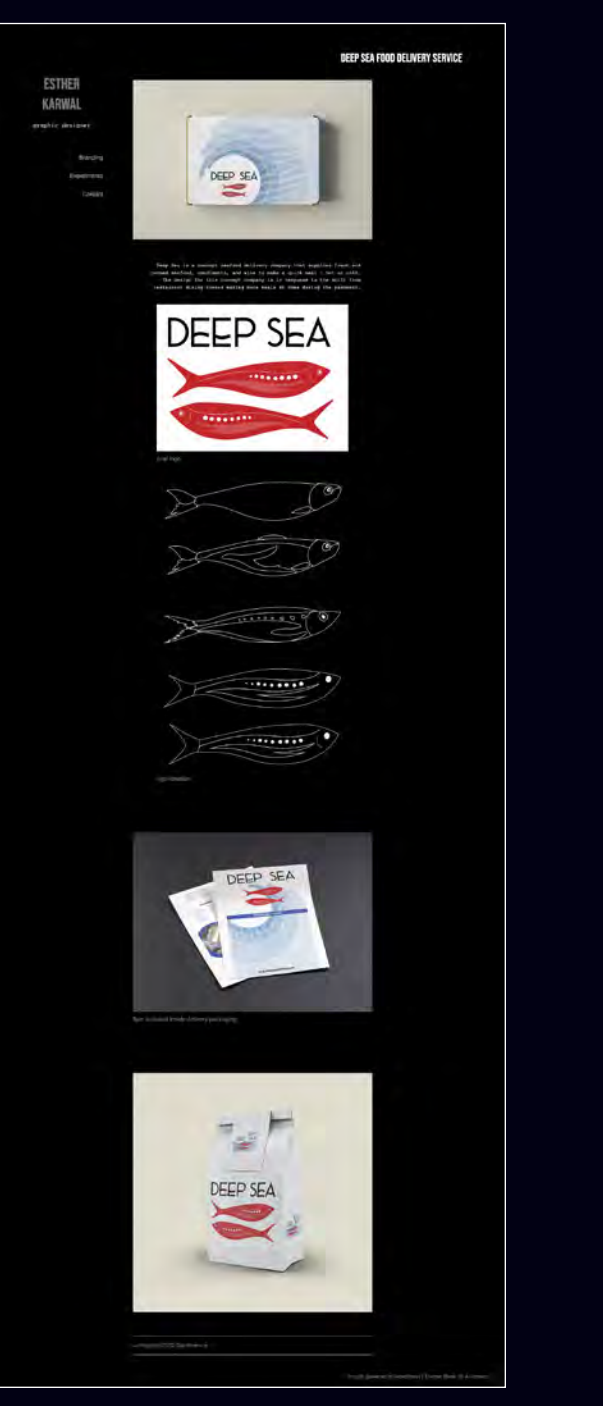

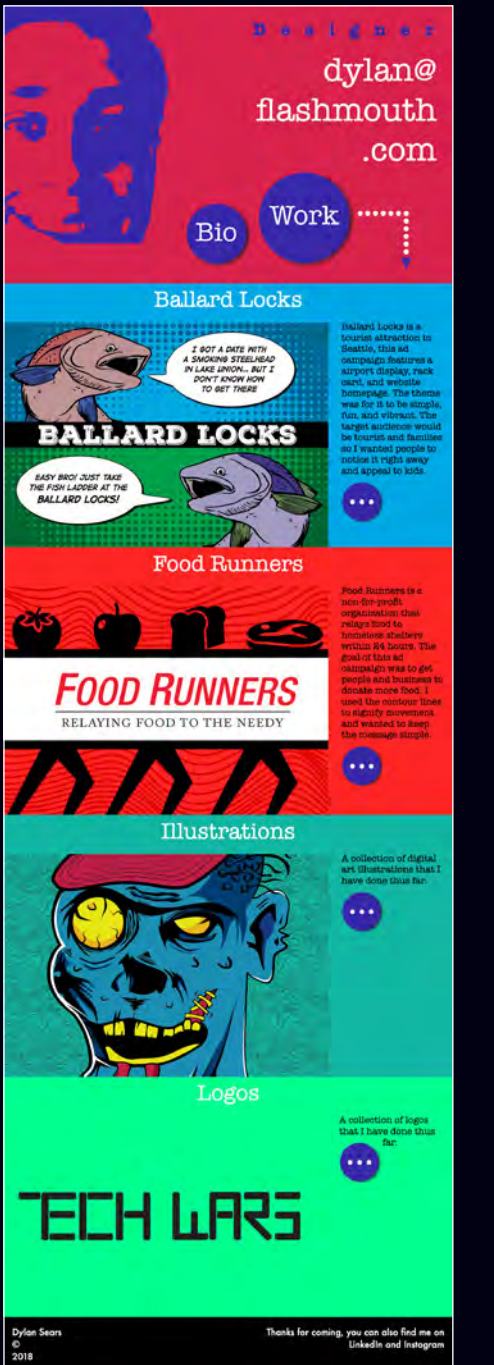

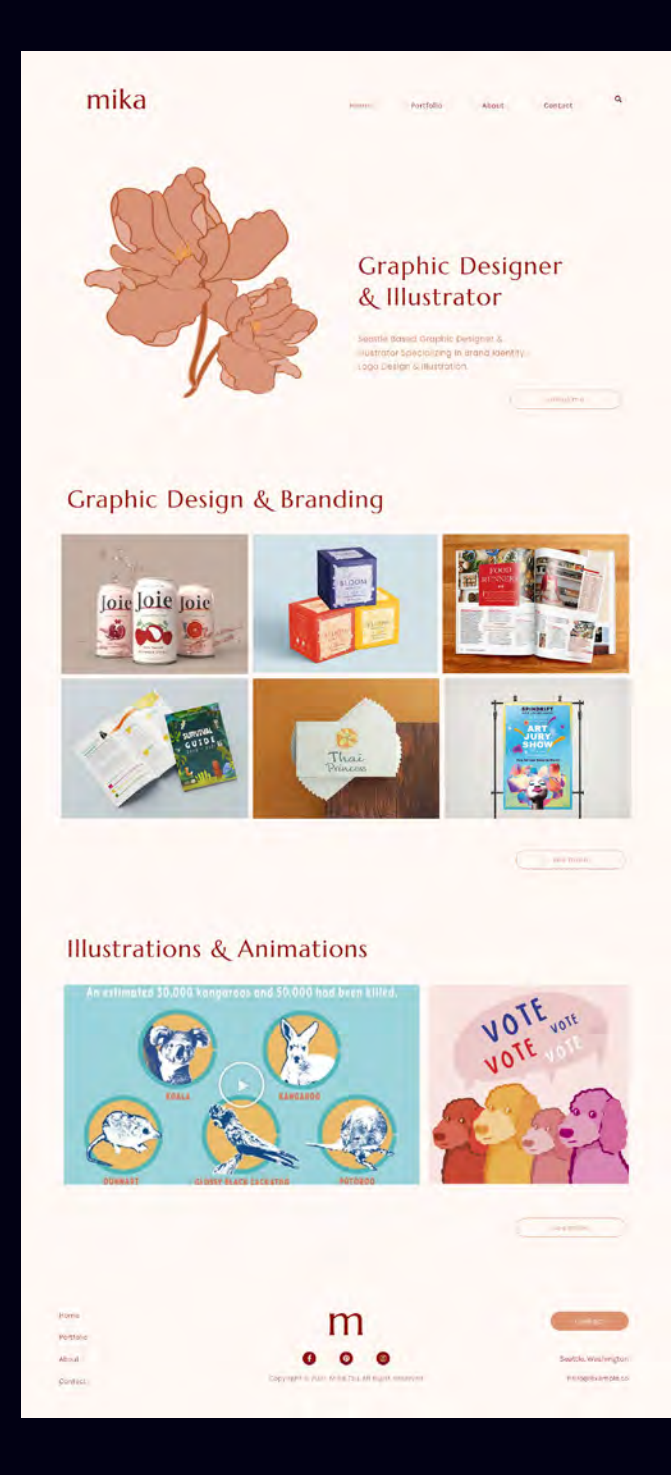

VCT170-Web Design/Production-Student Portfolio Sites

# **VCT176 3D modeling and animation**

Course Topics: Polygon and NURBS Modeling in Maya, Digital Sculpting, Introduction to Game Engines, 3D Scanning and Printing, Animation Pre-Vis, UV Layout, Materials, Lighting and Rendering

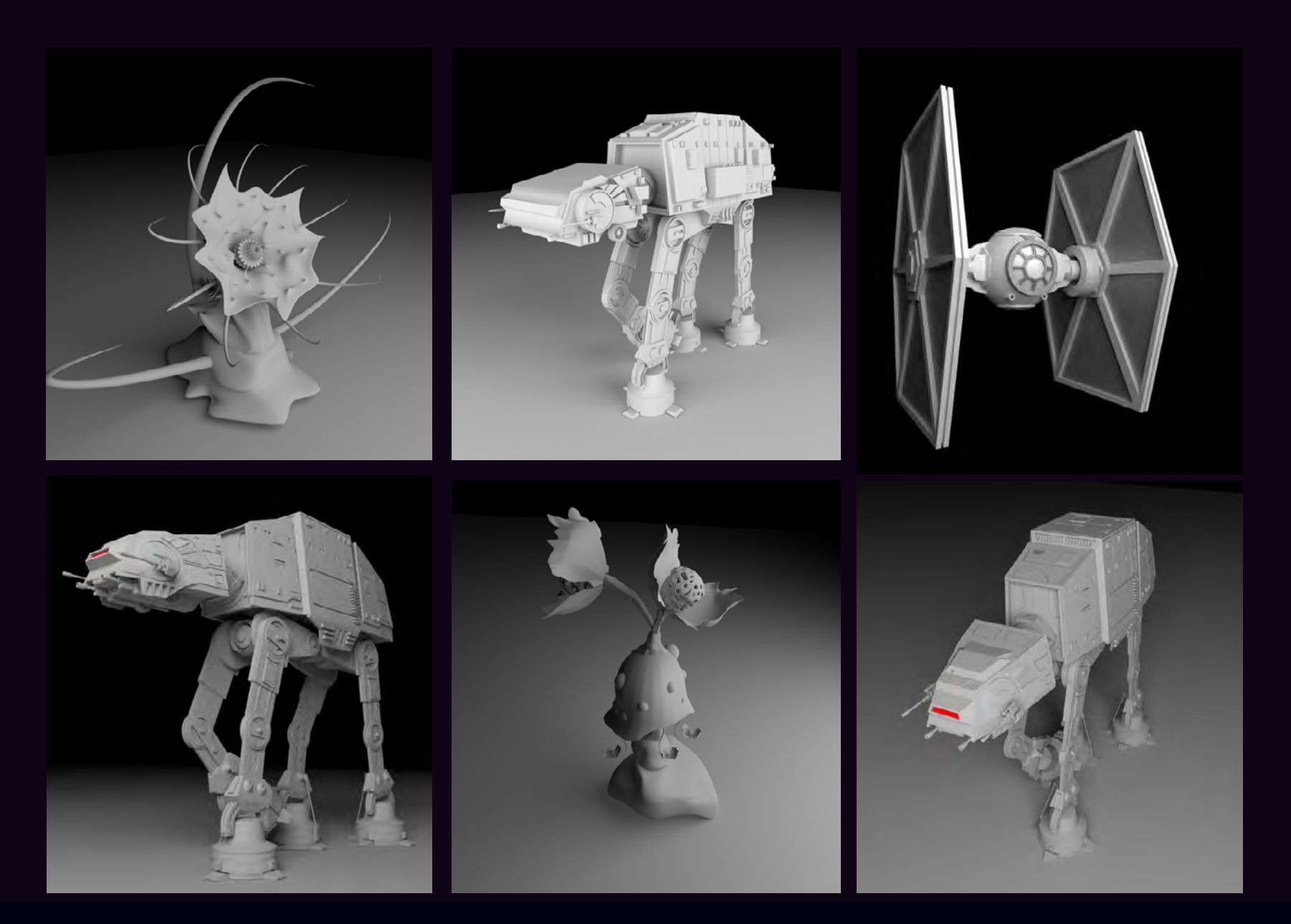

VCT176-Hard Surface and Organic Modeling in Maya-Star Wars or Alien Plant

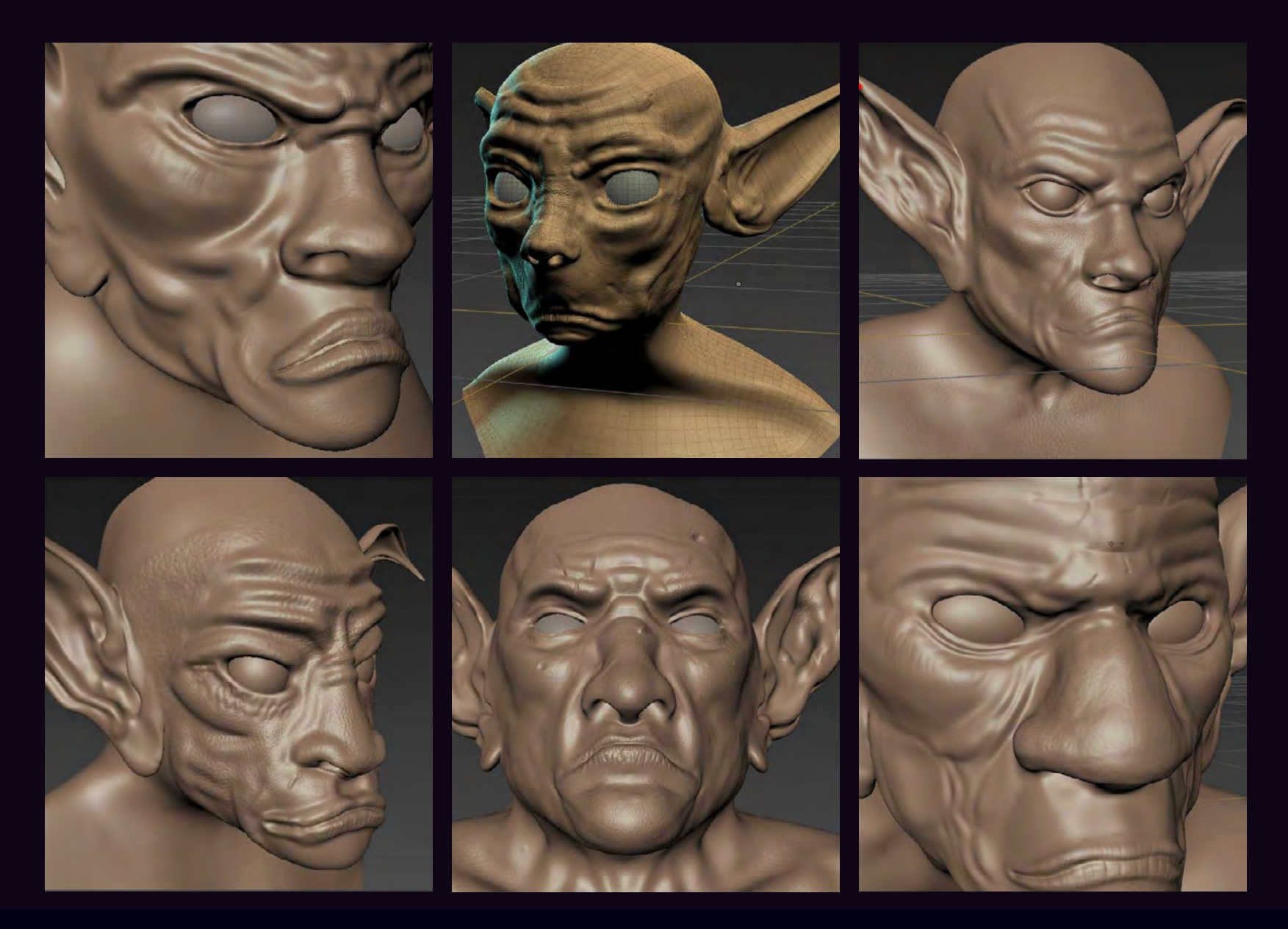

VCT176-Beginner Digital Sculpting in Mudbox-The Goblin

# **VCT204 Packaging Design**

Course Topics: Design Process, Dielines, Production skills, Product Visualization

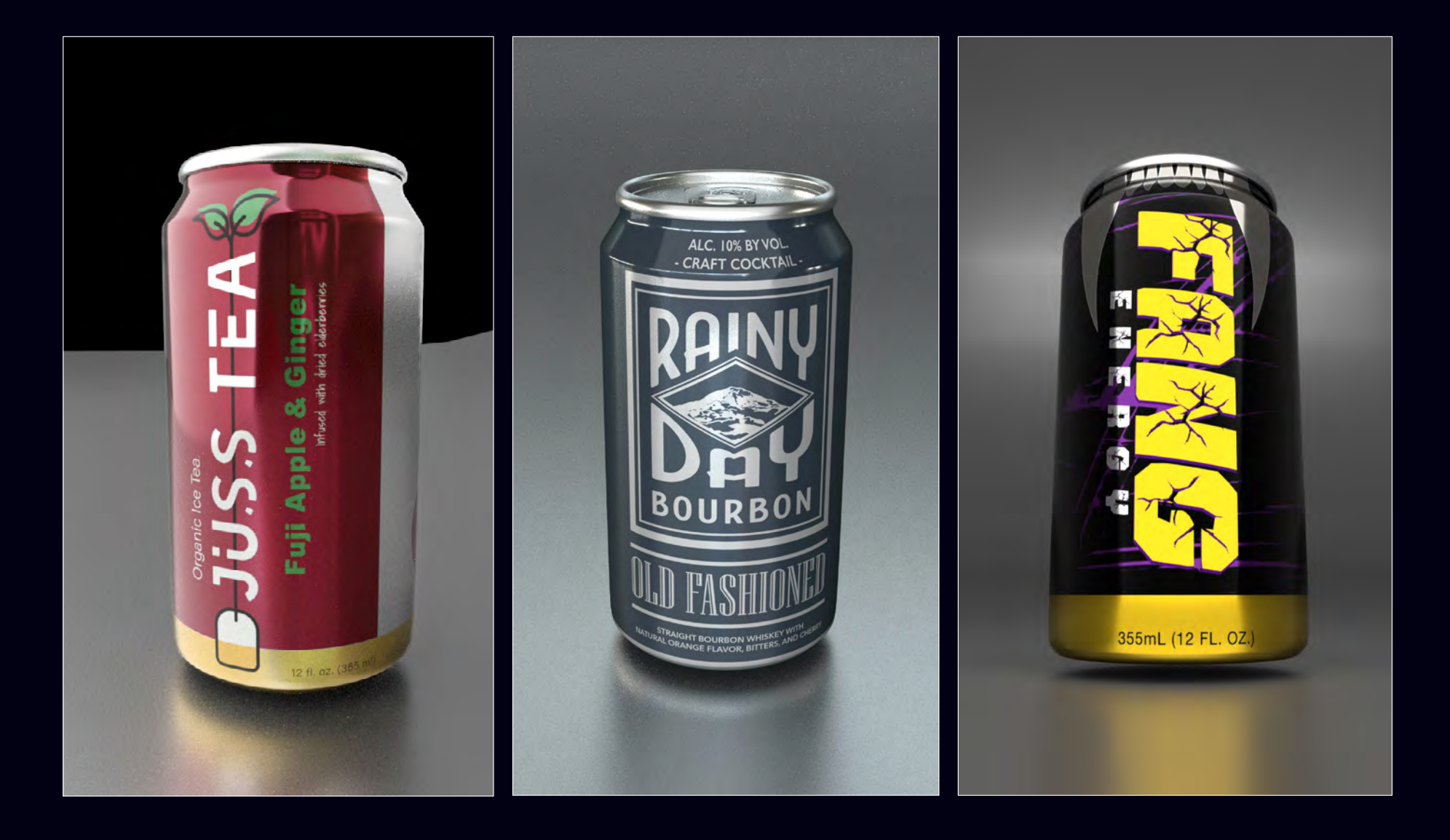

VCT204-Can Beverage Packaging Design

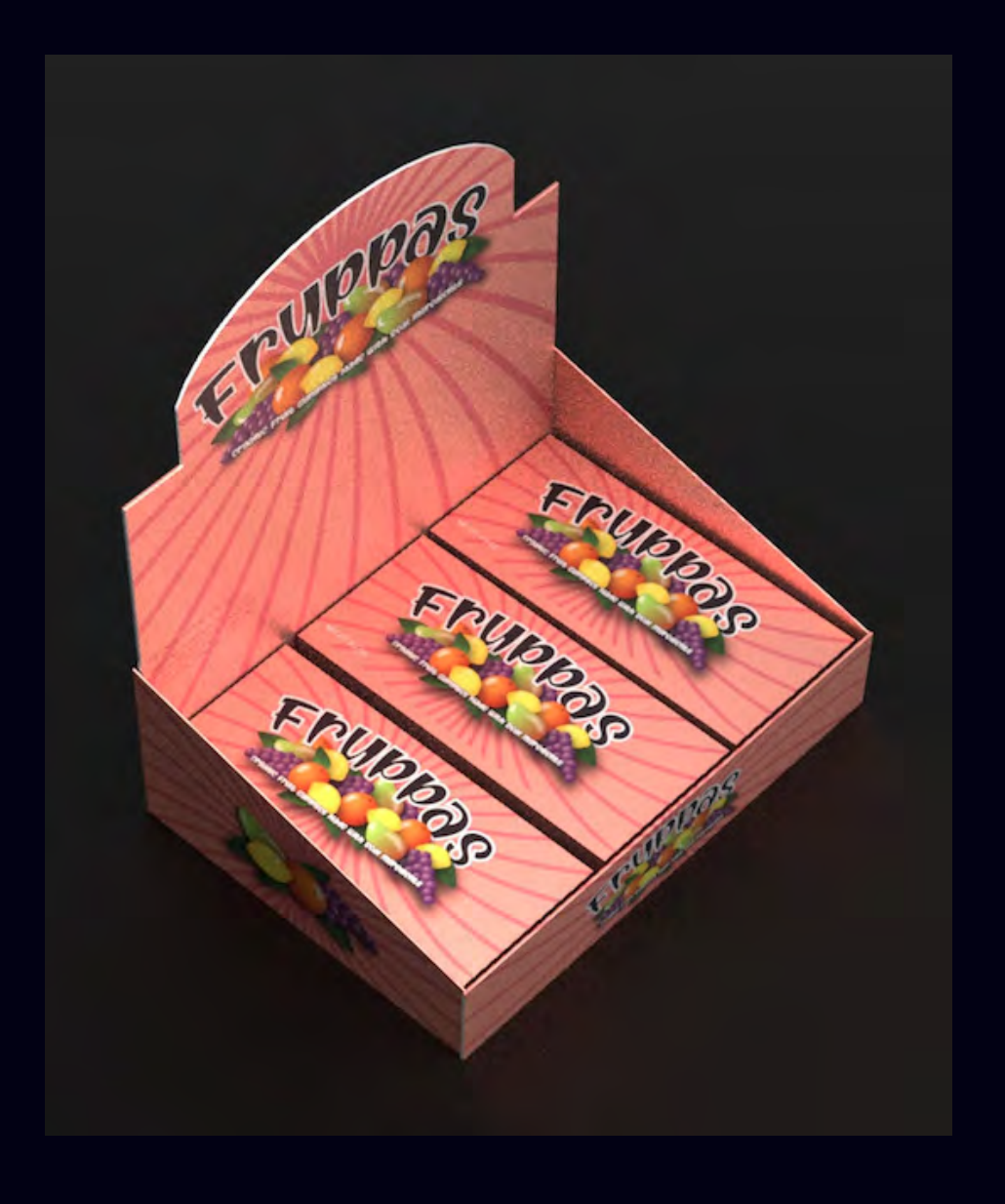

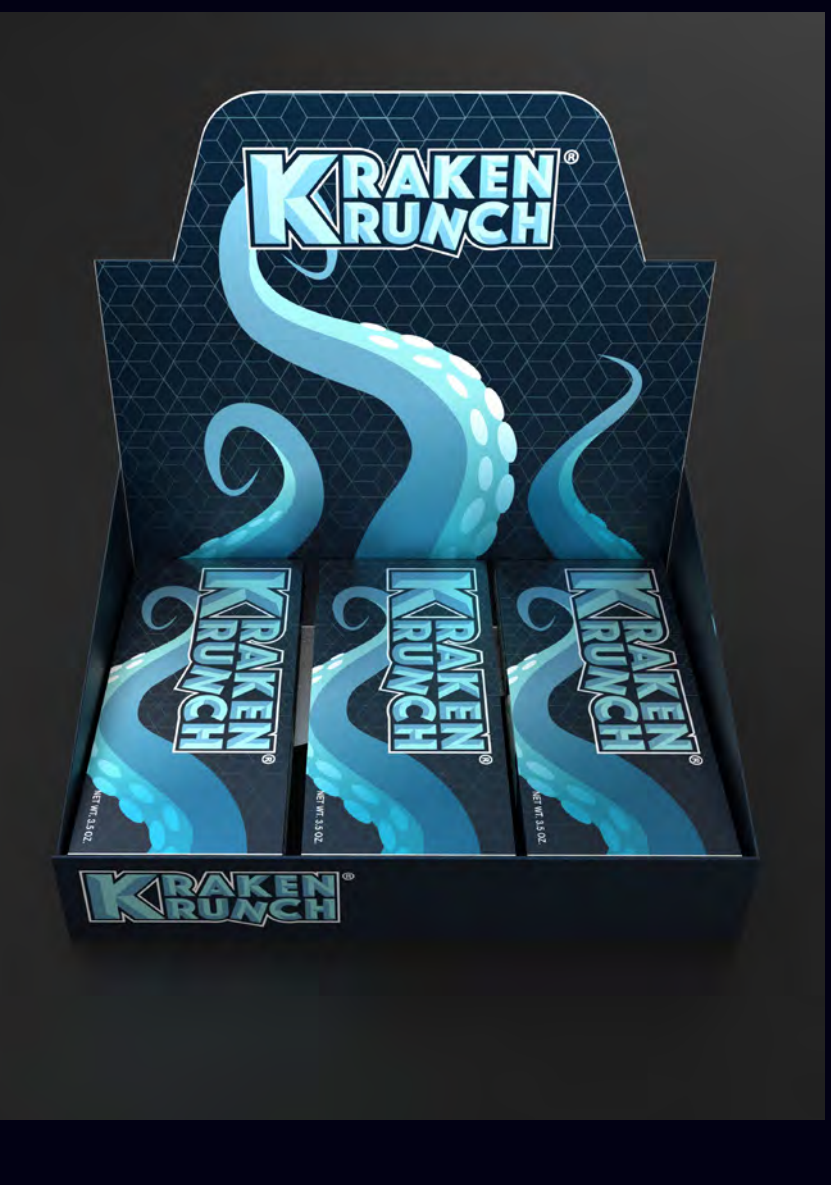

VCT204-POP Display Design-Candy

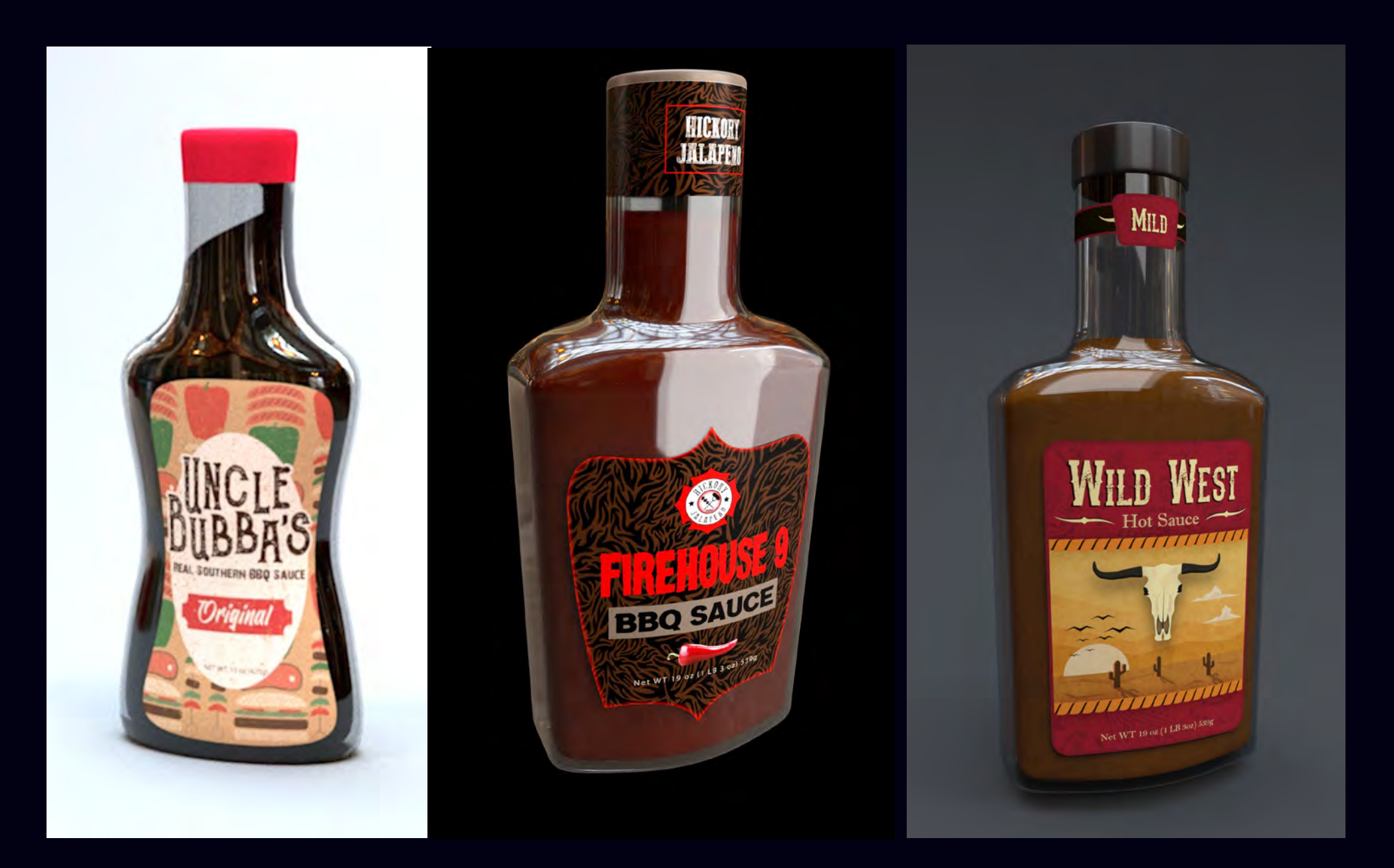

VCT204-Packaging Design-Sauce Bottle Labels

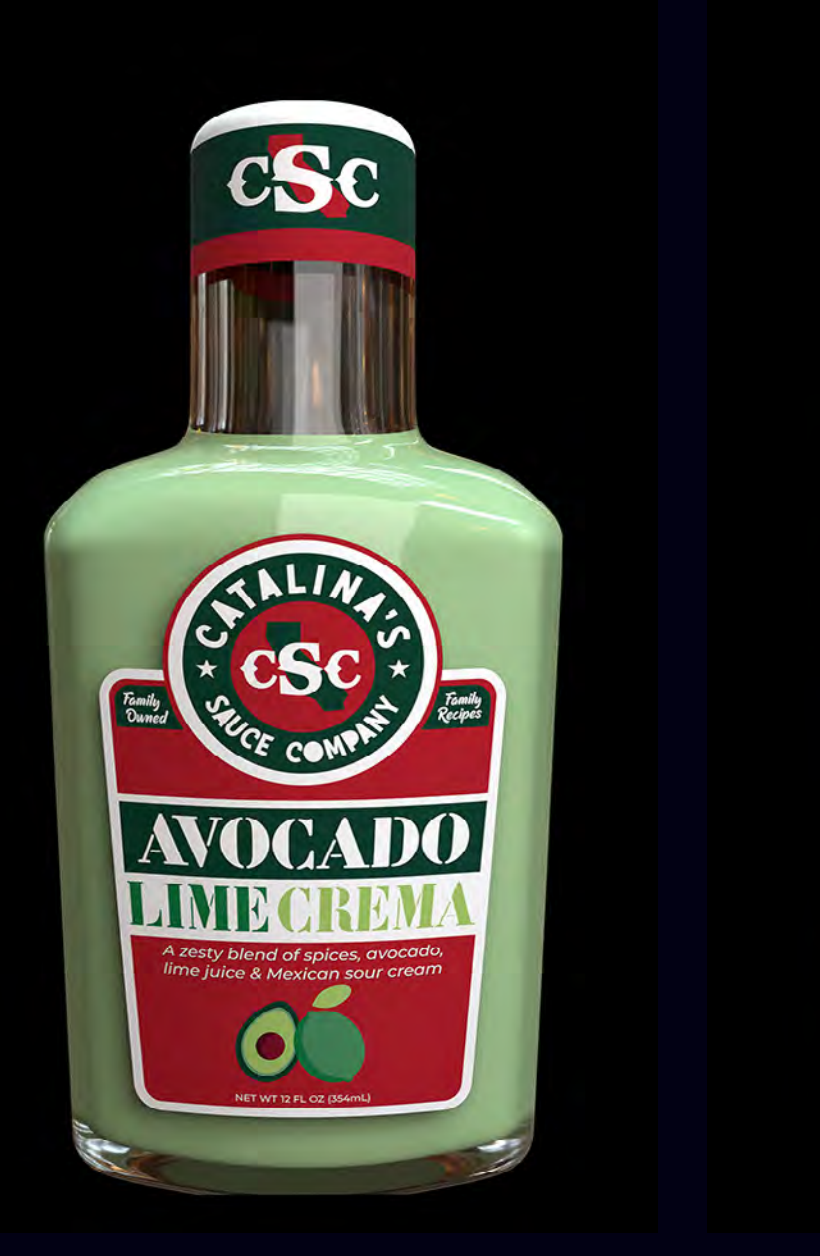

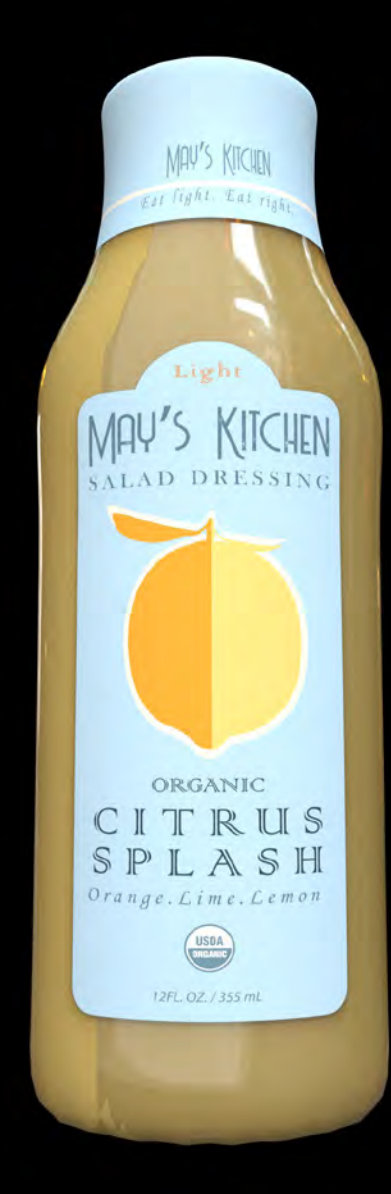

VCT204-Packaging Design-Salad Dressing Bottle Labels

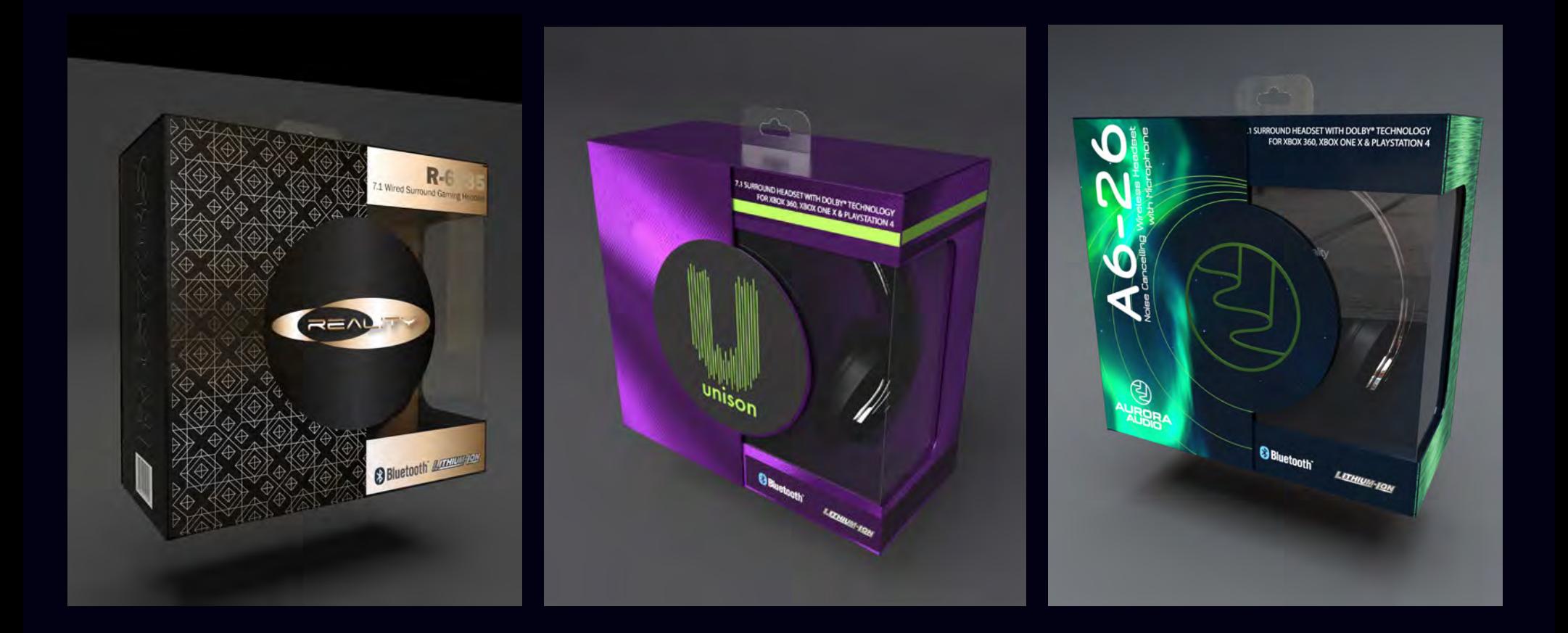

VCT204-Packaging Design-Gaming Headphones Box Design

## **VCT 230 History of Visual Media**

Course Topics: History of Graphic Design, Interactive/Game Design and Print Reprographics. Past, Present and Future

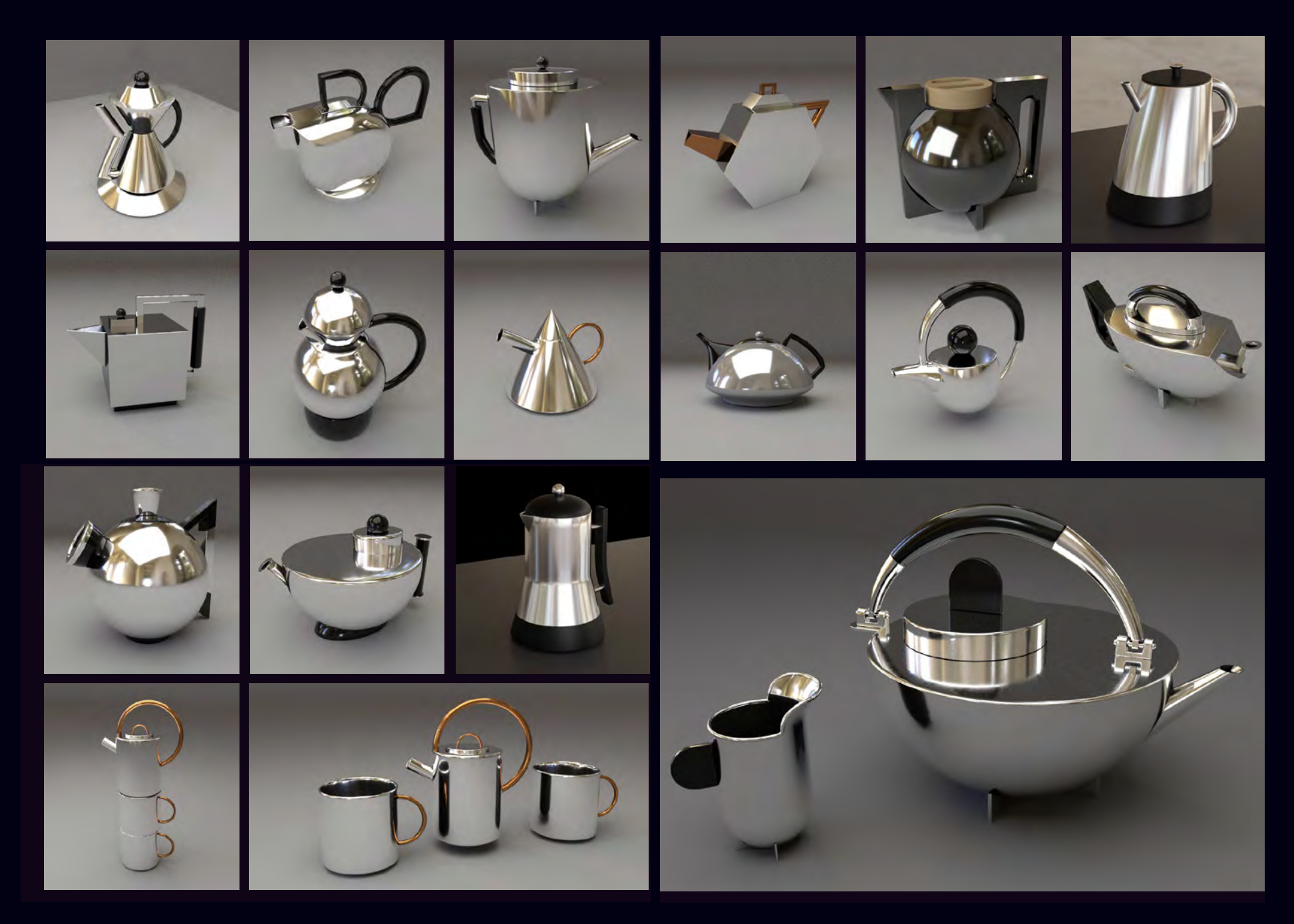

VCT230-Form Follows Function-Bauhaus Teapot Study

## **VCT 252 Game Art**

Course Topics: Ideation and editing process, basic drawing skills including basics of perspective drawing, conceptual drawing, game character, weapon and environment concept art, human anatomy.

### Douglas Fly

Douglas fly is a traveling fisherman frog. He has been traveling up and down the worlds lakes and rivers since he was a tadpole. His relaxed personality and fascinating stories of his travels make him a welcome guest wherever he goes.

E

Ing Collian

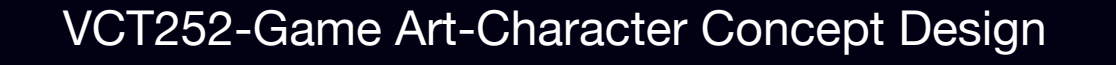

 $\mathbf{C}$ 

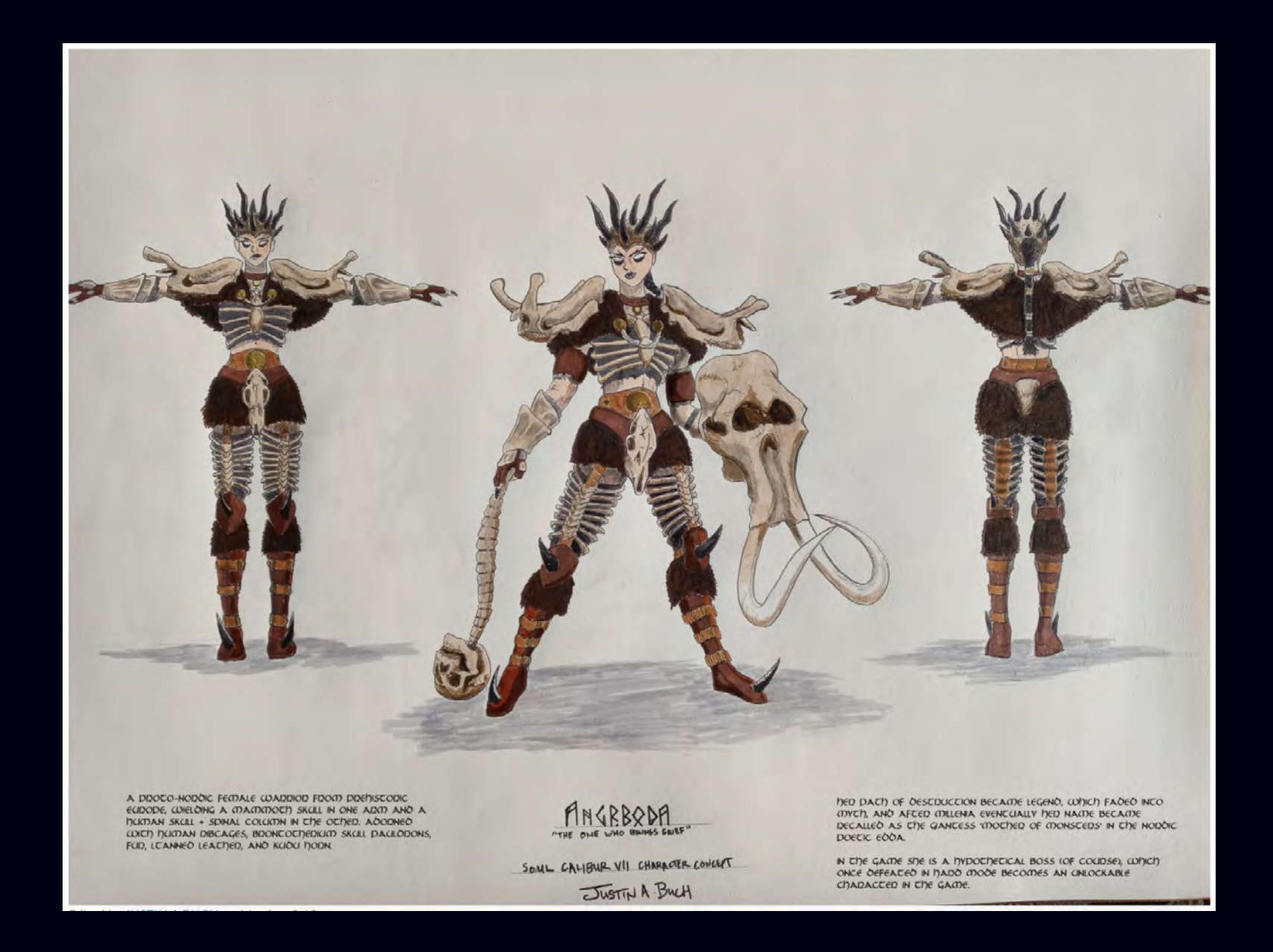

VCT252-Game Art-Character Concept Design

## **VCT253 Game Development**

Course Topics: Level Design, Prefabs, Script Properties, Triggers, Switches, Game Audio, Navmeshes, Teleportation, Enemies, Gamebuilds, Multiplayer Networking Basics, User Intefaces

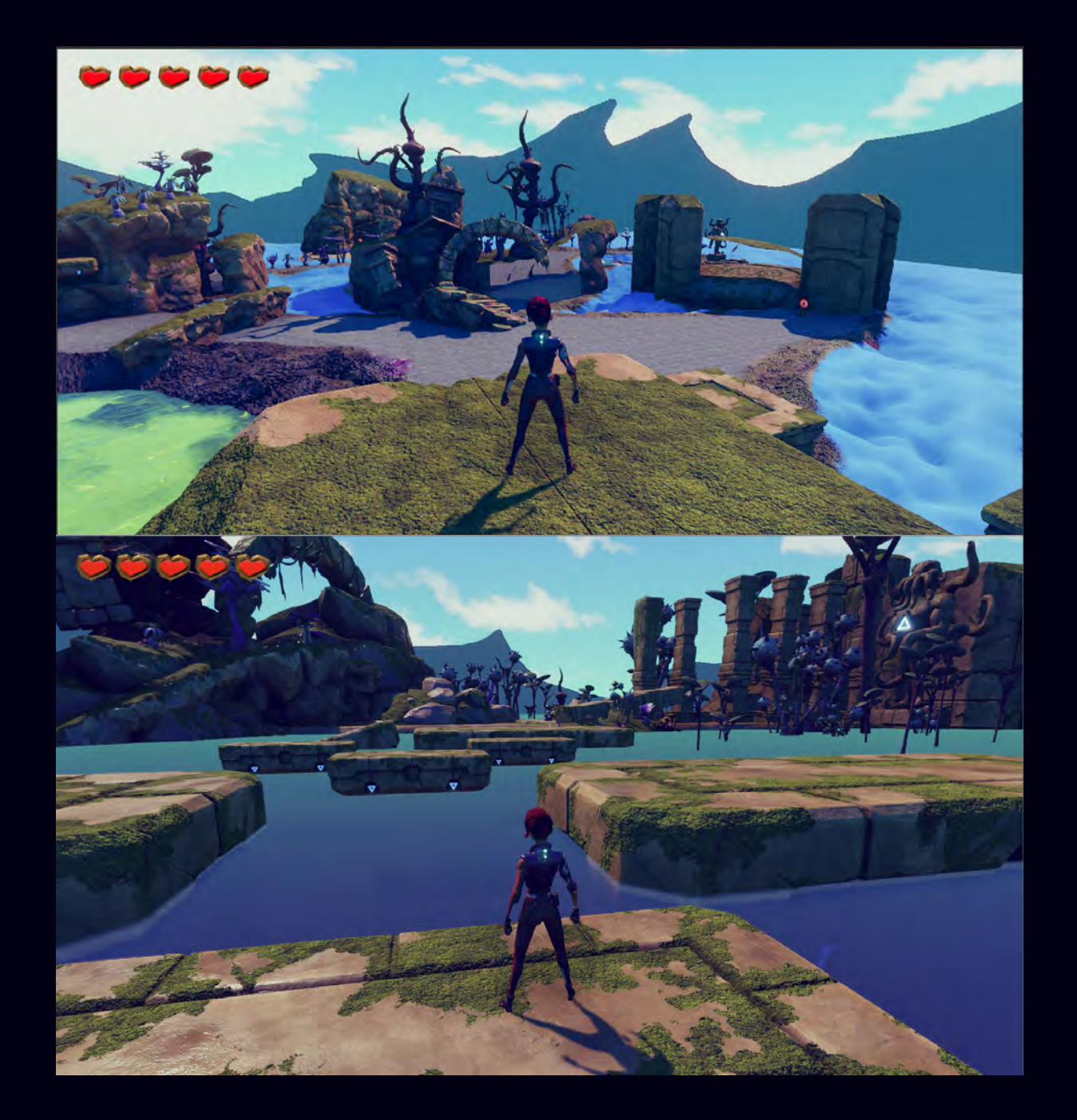

VCT253-3D Exploration Game Development

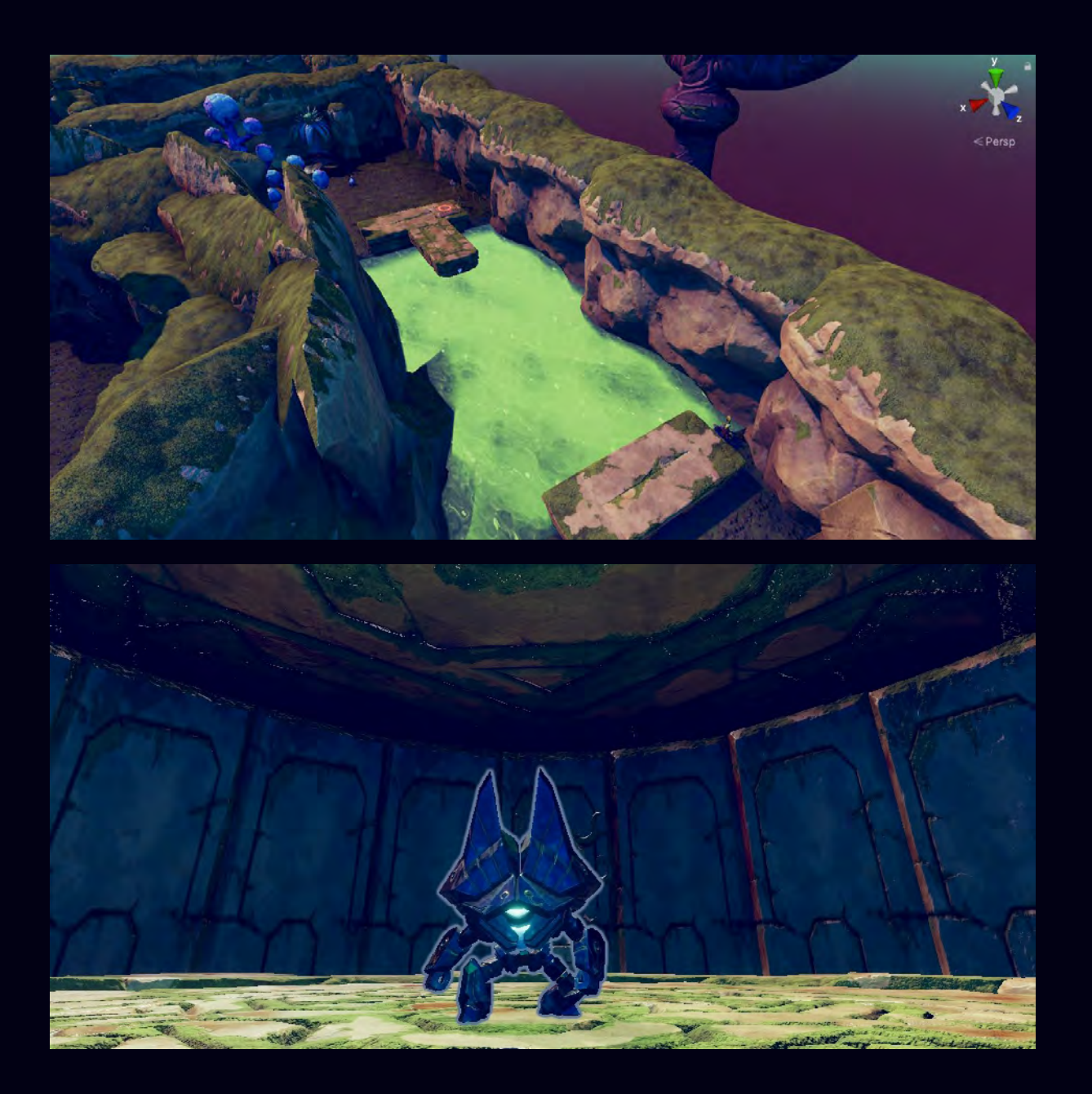

VCT253-3D Exploration Game Development

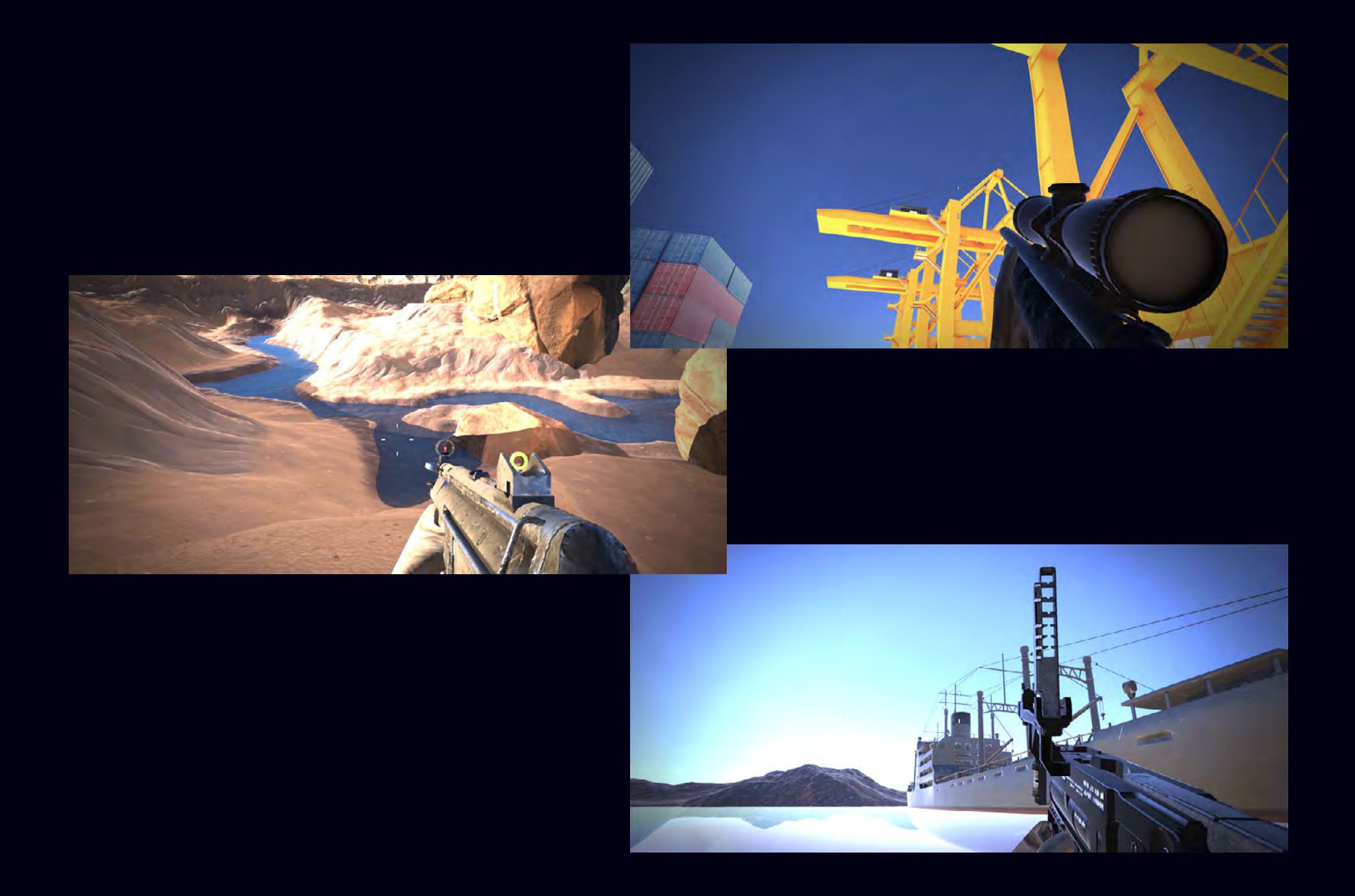

VCT253-3D Multiplayer FPS Game Development

# **VCT276 Advanced Maya Modeling**

Course Topics: Modeling Styles, Booleans, Deformers, Retopologizing, LODs, Materials, Lighting and Rendering

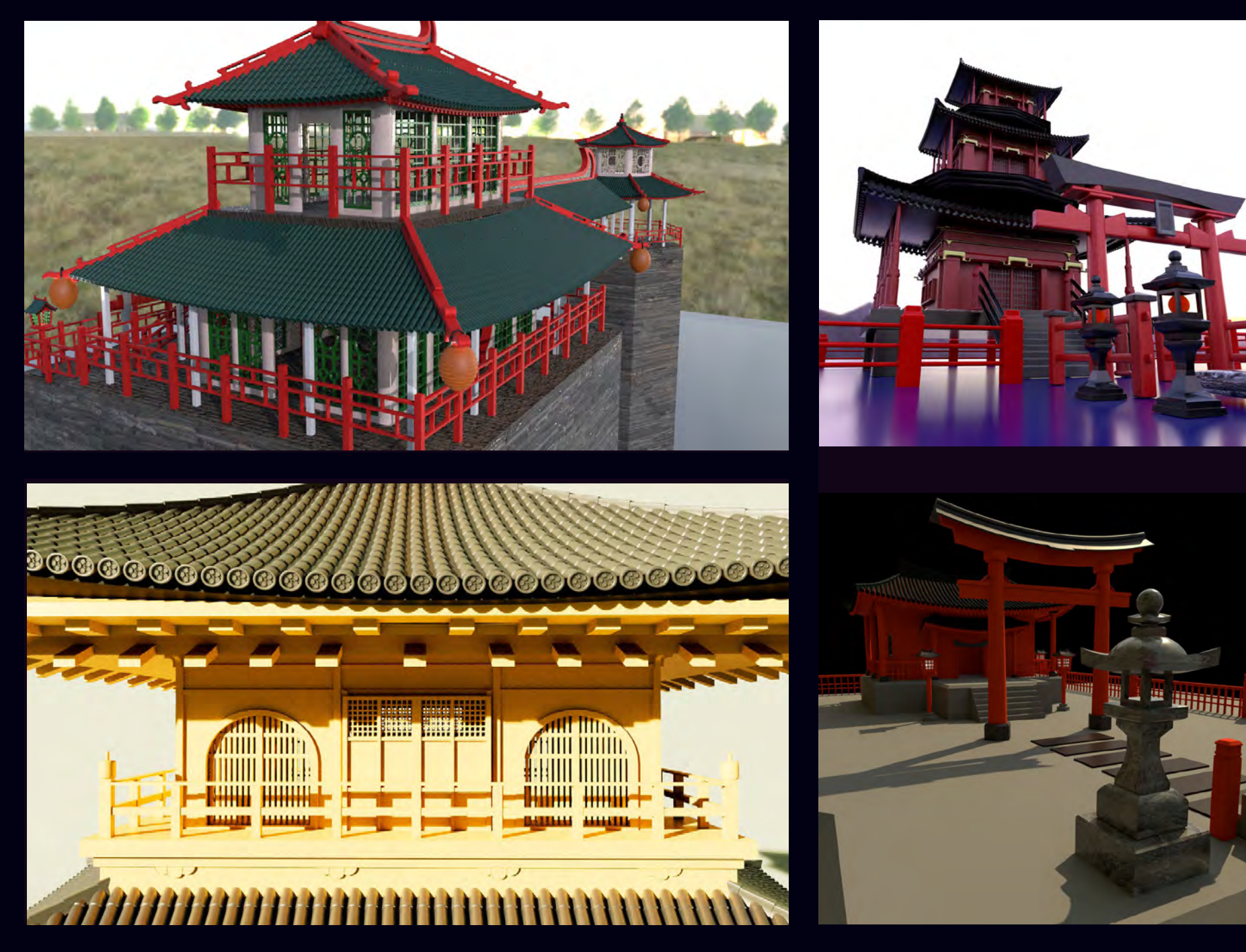

VCT276-Asian Architecture Modeling Study

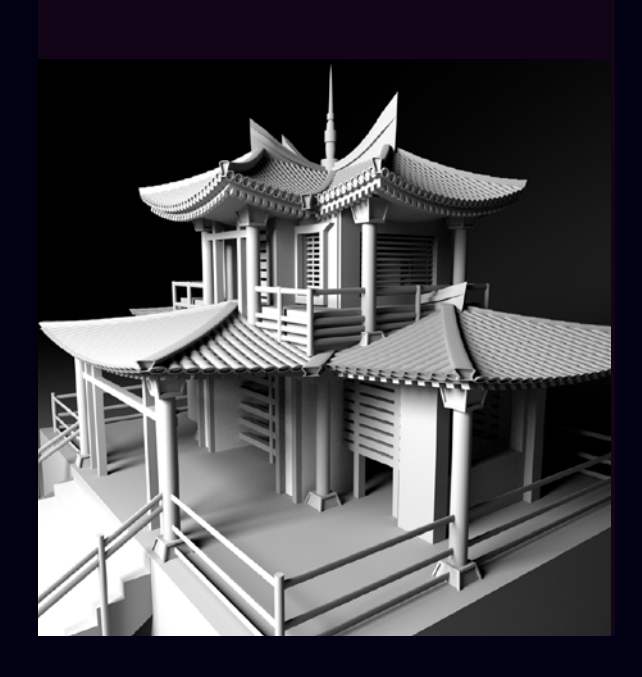

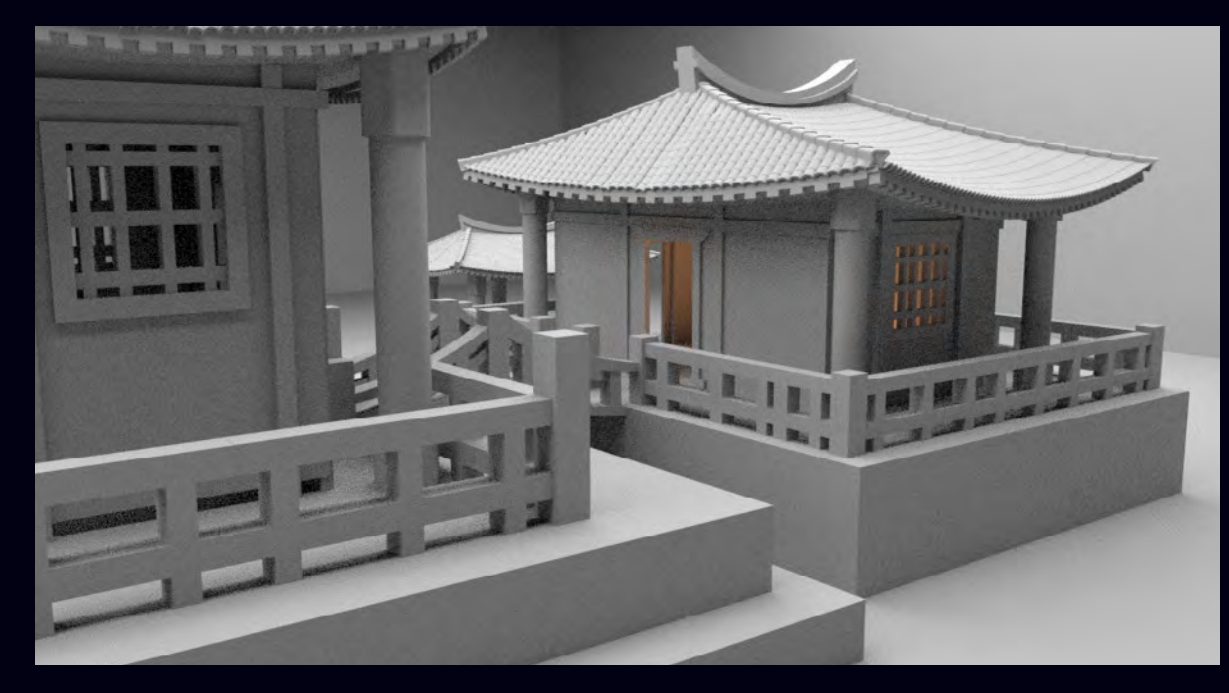

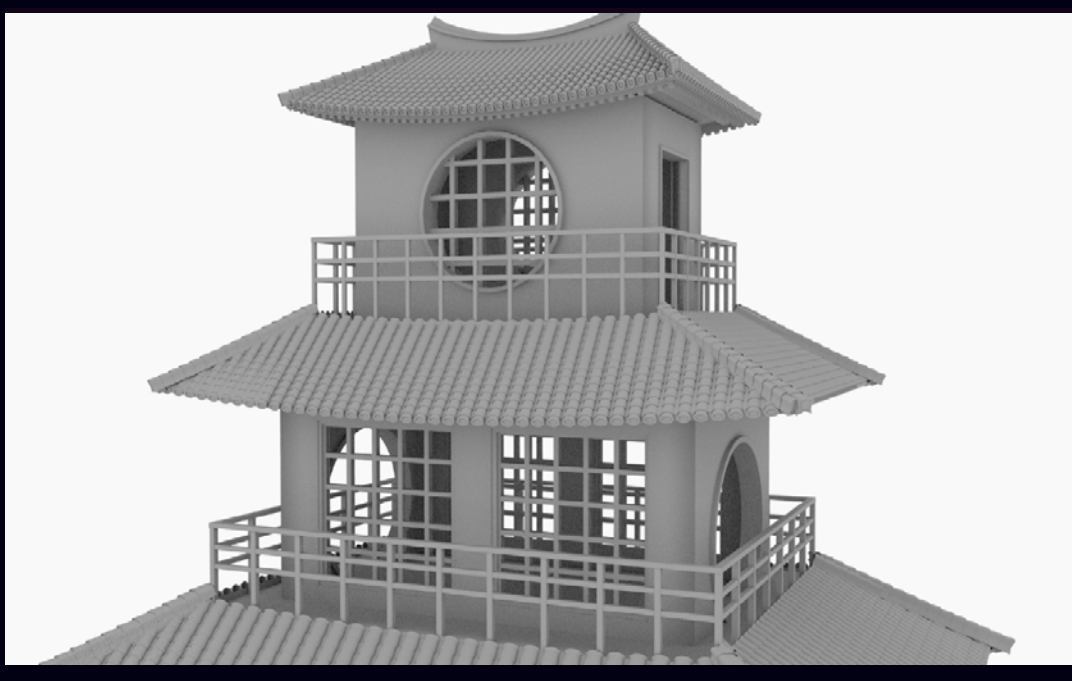

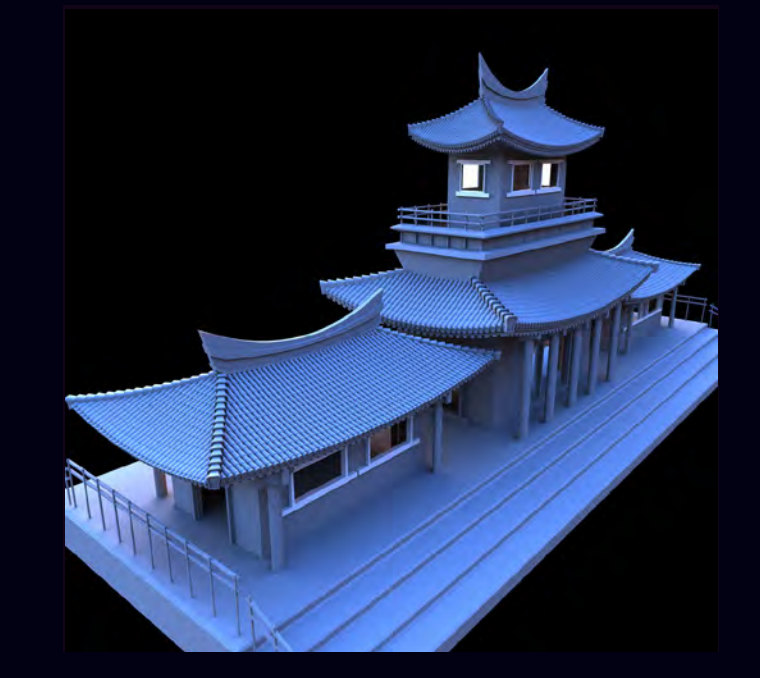

VCT276-Asian Architecture Modeling Study